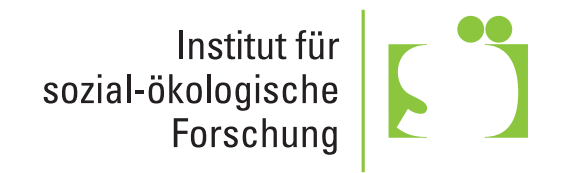

## ISOE-Diskussionspapiere **49**

**Pirmin Kuß, Florian D. Schneider**

# "Connecting people to nature"

**Eine kritische Diskussion der Citizen-Science-App "iNaturalist" als Medium einer bestimmten Betrachtung und Vermittlung von Natur** ISOE-Diskussionspapiere, Nr. 49 ISSN 1436-3534

**Pirmin Kuß, Florian D. Schneider**

# "Connecting people to nature"

**Eine kritische Diskussion der Citizen-Science-App "iNaturalist" als Medium einer bestimmten Betrachtung und Vermittlung von Natur**

Herausgeber: Institut für sozial-ökologische Forschung (ISOE) GmbH Hamburger Allee 45 60486 Frankfurt am Main

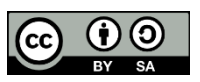

Namensnennung – Weitergabe unter gleichen Bedingungen 3.0 Deutschland (CC BY-SA 3.0 DE)

<span id="page-1-0"></span>Frankfurt am Main, 2023

### Zu diesem Text

iNaturalist ist eine der populärsten Citizen-Science-Plattformen für die digitale und automatisierte Erfassung und Erkennung von Tier- und Pflanzenarten. Mit dem Slogan "Connecting people to nature" wirbt iNaturalist damit, Naturverbundenheit zu stiften. Gleichzeitig tragen Nutzer\*innen zur wissenschaftlichen Biodiversitätsforschung bei, indem die Beobachtungsdaten in globale Biodiversitätsdatenbanken eingehen. Die vorliegende Arbeit betrachtet in einer mediensoziologisch inspirierten Analyse verschiedene produktive Potenziale sowie Risiken der von iNaturalist ermöglichten Naturbetrachtung. Sie diskutiert die zentralisierende Plattformisierung von Wissen und Zugängen zu Biodiversität durch iNaturalist. Dies birgt einerseits das Potenzial einer internationalen Zusammenführung von Wissen und Aufzeichnungen zu Biodiversität für die allgemeine Bevölkerung und die Wissenschaft. Die von iNaturalist ermöglichte Partizipation und Interaktivität bietet neue, niedrigschwellige Formen der Naturerfahrung und -erkenntnis. Andererseits besteht mit der Automatisierung von Arterkennung die Gefahr einer Verflachung von gesellschaftlichem Biodiversitätswissen, indem eine oberflächlichere und schnellere Artbestimmung eine tiefergreifende und sinnlichere Artbeobachtung verdrängt. Anreize für eine aktive Auseinandersetzung drohen außer Acht zu geraten. Das Beispiel von iNaturalist zeigt auf, wie medientechnologische Revolutionen mit der gesellschaftlichen Naturwahrnehmung interagieren und wie sie nachhaltig sozial-ökologisch gestaltet werden können.

#### About this text

iNaturalist is one of the most popular citizen science platforms for digital and automated registration and identification of animal and plant species. iNaturalist's slogan and idea is "Connecting people to nature". At the same time, users contribute to scientific biodiversity research by entering their observation data into global biodiversity databases. In an analysis inspired by the sociology of media, this paper considers various productive potentials as well as risks of nature viewing enabled by iNaturalist. It discusses how iNaturalist centralizes knowledge and access to biodiversity on platforms, thereby giving them a (possibly reduced) format suitable for platforms. On the one hand, this holds the potential of an international pooling of knowledge and records on biodiversity for the general public as well as for the scientific community. The participation and interactivity enabled by iNaturalist offers new, low-threshold forms of experiencing and learning about nature. On the other hand, with the automation of species identification, there is a risk of creating a certain superficiality of societal biodiversity knowledge, in that a more superficial and faster species identification replaces a deeper and more sensual species observation. Incentives for active engagement are slipping out of sight. The example of iNaturalist shows how media-technological revolutions interact with the societal perception of nature and how they can be sustainably shaped in a social-ecological way.

## Inhalt

<span id="page-3-0"></span>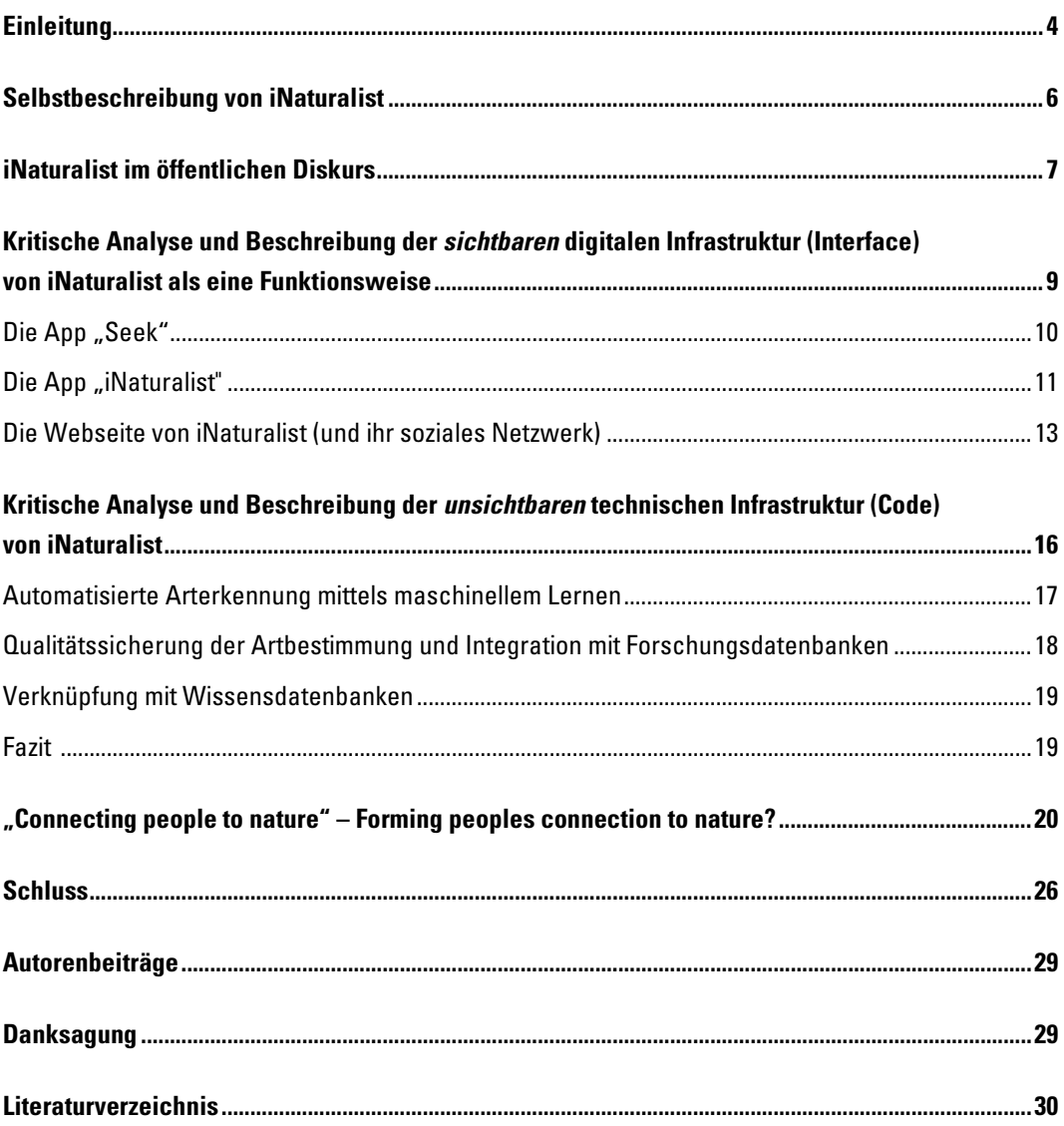

### Einleitung

Die Entwicklung der Digitalisierung und daraus hervorgehende, auf künstlichen Intelligenzen basierende Anwendungen durchdringen fortlaufend immer weitere lebensweltliche und gesellschaftliche Teilbereiche. Soziale Praktiken, die sich zuvor in langwierigen manuellen und analogen Prozessen abspielten, erfahren durch diverse Anwendungen mit automatisierten Funktionen wie Apps, Webseiten oder andere Software einen erheblichen Wandel. Menschliche Denk-, Wahrnehmungs- und Entscheidungsprozesse werden durch auf Algorithmen basierendes, maschinelles Lernen ergänzt und verändert. Indem künstliche Intelligenzen spezifische Aufgaben unter gewissen Gesichtspunkten effizienter und zuverlässiger bewältigen, wird in einer zugespitzten Form sogar von einer Ablöse menschlicher kognitiver Leistungen durch computergestützte Intelligenzen gesprochen. **[1](#page-4-0)** Einen solchen digitalen Wandel erfahren auch naturbezogene Wahrnehmungsprozesse. So werden auch mit der Artbestimmung in Verbindung stehende Wissenspraktiken zunehmend von digitalisierten Verfahren gestützt und bewerkstelligt. Im Prozess der Beschreibung der Bestandteile der physisch-materiellen Realität von beispielsweise Pflanzen oder Tieren entstehen zunehmend digitale Entsprechungen in Daten, Computercode oder Algorithmen. Mit dem Entstehen einer digitalen Informationslandschaft verläuft für menschliche Subjekte der Zugang zur Welt auch zunehmend über digitale Medien. Durch die von digitalen Technologien geleistete Mediatisierung von zuvor beschriebenen natürlichen Instanzen wie Pflanzen oder Tieren basiert die menschliche Wahrnehmung und unser Wissen von diesen weltlichen Phänomenen zunehmend auch auf den Zugängen, die uns digitale Medientechnologien zur Verfügung stellen, um uns unsere Umgebung bewusst zu machen.

Die App "iNaturalist" verkörpert eine Medientechnologie, die den Nutzer\*innen einen Zugang zu ihrer natürlichen Umgebung und der sich dort ansiedelnden Biodiversität versprechen. Die App kombiniert eine Meldeplattform für Biodiversität mit einer automatisierten Pflanzen- und Tiererkennungsfunktion. Damit adressiert sie entomologische Expert\*innen ebenso wie einen breiteren Kreis interessierter "Citizen Scientists", d. h. Laien ohne formale Ausbildung in Artenkenntnis mit einer Grundmotivation, sich Artenwissen anzueignen und zu wissenschaftlicher Forschung beizutragen. Menschen mit der Natur zu verbinden und dabei wissenschaftlich verwertbare Biodiversitätsdaten zu generieren sind die beiden Ziele, die iNaturalist in seiner Funktionsweise versucht zu vereinbaren. Die zentrale Funktion markiert dabei die automatisierte Erkennung von Pflanzen- und Tierarten, die (über eine algorithmische Form der Mustererkennung) mit einem kamerafähigen Smartphone geleistet werden kann. Nach Erfassung der Beobachtung per Smartphone-Kamera kann die App in Echtzeit die Art benennen und einige dazu gehörige Informationen aufführen. Nach dem Fotografieren und einer möglichen Arterkennung lässt sich das Foto in die als soziales Netzwerk organisierte

 $\overline{a}$ 

<span id="page-4-0"></span><sup>1</sup> So spricht der Chefredakteur der WIRED beispielsweise von einer Ablöse der wissenschaftlichen Methode der Theoriebildung durch automatisierte Big-Data-Verfahren, vgl. Anderson, Chris (2008): The Data Deluge Makes the Scientific Method Obsolete. Online: [https://www.wired.com/2008/06/pb](https://www.wired.com/2008/06/pb-theory/)[theory/](https://www.wired.com/2008/06/pb-theory/) [Stand 06.04.2023]

Meldeplattform einspeichern und "posten". Eine noch benutzerfreundlichere Variante für die Artbestimmung bietet die App "Seek" aus dem iNaturalist-Projekt, die sich mit spielerischer und dynamischer Arterkennung insbesondere an Familien und junge Nutzer\*innen richtet.

Für Nutzende von iNaturalist gestaltet sich also ihre Wahrnehmung und ihr Zugang zu der sie umgebenden Natur (ihre Naturverbundenheit) maßgeblich über den digitalen Weg, den iNaturalist zur Erkundung und gleichzeitigen (wissenschaftlichen) Erfassung von Biodiversität bietet. Entscheidend hierbei ist, dass gemäß dem Ziel der Herstellung einer "Connection to nature"**[2](#page-5-0)** keine informierte Naturverbundenheit vor dem Gebrauch von iNaturalist vorausgesetzt wird. Vielmehr wird das bestimmte Bewusstsein der iNaturalist-User\*innen für Biodiversität und für Natur in einem engen und komplexen Zusammenspiel von Mensch und digitaler Technologie in Form der App-Nutzung entwickelt. Daraus resultiert die Hypothese, dass iNaturalist mit der Zielstellung "Connection to nature" nicht eine präexistente und ahistorische Naturverbundenheit fördert, sondern eine *bestimmte* Naturverbundenheit und ein *bestimmtes* Biodiversitätsbewusstsein formt, die auf den spezifischen Zugang zurückgehen, der von der App ermöglicht wird, während andere Zugänge verunmöglicht werden. Es stellt sich also die Frage der Spezifizität des Zugangs, den iNaturalist zur Biodiversität bereithält. Daran knüpft die Frage an, wie sich iNaturalist als digitale Technologie von anderen medialen Zugängen (wie beispielsweise Büchern) zu Natur und zu Biodiversität unterscheidet und wo hier Gemeinsamkeiten und Unterschiede liegen könnten. Eine Reihe weitere Fragen lassen sich hier anschließen wie die Frage nach den Wissensarchiven, die von der App miteinbezogen oder ausgeschlossen werden, welche diskursive Positionierung iNaturalist als Akteur zukommt oder wie sich Kontextspezifizität und das Lokale im globalen und universellen digitalen Zugang von iNaturalist abbildet.

Um diese Fragen im Folgenden umreißen und mögliche Antworten skizzieren zu können, werden Ansätze und das Vokabular verschiedener Ausläufer der *Digital Studies,* wie die Medienarchäologie oder die *Software Studies,* fruchtbar gemacht, um iNaturalist in seiner Funktionsweise als ein technisches Objekt mit einer *Computational Rationality* zu begreifen. So soll die Medienspezifizität von iNaturalist herausgearbeitet werden, um vor diesem Hintergrund die Spezifizität der von der App initiierten Naturverbundenheit offenzulegen.

<span id="page-5-0"></span><sup>2</sup> Der Slogan "Verbinde dich mit der Natur" oder "Connect to Nature" wird von iNaturalist mantraartig beworben und an verschiedenen Orten prominent platziert. So lässt sich dieser Aufruf beispielsweise direkt bei der Aufrufung der Website [www.inaturalist.org](http://www.inaturalist.org/) finden (zuletzt geprüft am 06.04.23).

### <span id="page-6-0"></span>Selbstbeschreibung von iNaturalist

Der Zugang zu iNaturalist verläuft in erster Linie über die App, die sich in besonderem Maße zur Arterkennung "on the go" eignet oder über die Website, die eine noch vielseitigere Darstellung der Plattform und des sozialen Netzwerks bietet. Während sich das Projekt im Gesamten unter dem Namen "iNaturalist" fassen lässt, werden jedoch unter den Namen "iNaturalist" und "Seek" zwei unterschiedliche Apps angeboten, die beide aus dem Projekt "iNaturalist" hervorgehen. Seek kann als eine benutzerfreundlichere Version von iNaturalist verstanden werden, für die keine Registrierung nötig ist und die einen noch schnelleren Zugriff auf automatisierte Arterkennung bietet. Eine weitere Beschreibung des Unterschieds und eine tiefergehende Thematisierung folgen im zweiten Teil der Analyse. Ganz generell sieht iNaturalist seine Aufgabe in einer Multifunktionalität an unterschiedlichen Leistungen und Diensten, die sich vor allem in zwei Bereiche untergliedern lassen. iNaturalist beschreibt sich in *erster* Linie als ein "online social network of people sharing biodiversity information" und als eine der beliebtesten Natur-Apps, die unterschiedlichen Personenkreisen dabei helfen soll, die sie umgebenden Pflanzen und Tiere zu identifizieren und über Natur zu lernen (vgl. iNaturalist 2022a) Der Anbieter wirbt mit einer Community von über einer Million**[3](#page-1-0)** Wissenschaftler\*innen und zivilgesellschaftlichen Naturbegeisterten, die sich über die Plattform iNaturalist finden können. Hierdurch soll ein kollektives Lernen über Natur ermöglicht werden. In *zweiter* Linie sieht sich iNaturalist ebenso als ein "crowdsourced species identification system" und als ein "organism occurrence recording tool", das wissenschaftlicher Forschung dienen soll. Für Nutzer\*innen wird so damit geworben, mithilfe der durch iNaturalist generierten Daten einen Beitrag zur Beforschung von Natur leisten zu können. Als Vision ihres Unterfangens schwebt den Entwickler\*innen hinter iNaturalist eine Welt vor, in welcher durch die Praxis des Identifizierens von Organismen und des Teilens von Informationen jede\*r Biodiversität verstehen und Informationen darüber erhalten kann. Das Projekt lässt sich damit klar innerhalb der "Citizen Science" verorten, d. h. der Bestrebung einer Demokratisierung und Öffnung von wissenschaftlicher Erkenntnisproduktion durch gesellschaftliche Partizipation. Dabei setzt sich das Projekt das Ziel, bis 2030 eine globale Community von 100 Millionen Naturbegeisterten zu schaffen, um die eigens gesetzten Aufgaben zu verwirklichen, Menschen mit der Natur zu verbinden und die Biodiversitätsforschung und den Biodiversitätsschutz voranzutreiben.

Zusammenfassend lassen sich aus den von iNaturalist gesetzten Ansprüchen und Zielen sowie aus den versprochenen Leistungen und Funktionen zwei zentrale Ziele formulieren: Als *primäres Ziel* setzt sich iNaturalist die Aufgabe, Menschen mit der Natur zu verbinden ("connect people to nature"); als *sekundäres Ziel* will iNaturalist die Beforschung und den Schutz von Biodiversität vorantreiben ("advance biodiversity

<sup>3</sup> Am 20.08.2022 konnte iNaturalist 2.328.684 Nutzer\*innen zählen.

science and conservation"), indem durch die Nutzung der App wissenschaftlich verwertbare Biodiversitätsdaten produziert werden. Mit einer konstanten Weiterentwicklung und Produktivität will iNaturalist diese Ziele erreichen:

*"We're working to achieve this mission by continuing to improve iNaturalist as a social network for engaging the public with nature, generating high quality biodiversity data, and synthesizing that data into tools such as the computer vision model that help the iNaturalist community do their work. We're also working to help ensure that iNaturalist's technical and social infrastructure can operate at larger scales required to support our mission."* (iNaturalist 2022d)

Auf einer institutionellen Ebene lässt iNaturalist verlauten, ursprünglich aus einem Projekt von Masterstudierenden hervorgegangen zu sein. Mittlerweile stellt iNaturalist eine gemeinschaftliche Initiative der *California Academy of Sciences* und der *National Geographic Society* dar. Daneben ist iNaturalist international vernetzt und wird von diversen Organisationen im Rahmen des *iNaturalist Networks* in einzelnen Ländern global vertreten.

### <span id="page-7-0"></span>iNaturalist im öffentlichen Diskurs

Es lässt sich ausmachen, dass iNaturalist im öffentlichen Diskurs eine beträchtliche Resonanz erfährt und häufig stereotypisch für die App-basierte Form von Arterkennung aufgeführt wird. Das bedeutet, dass der Name iNaturalist meistens fällt, wenn im öffentlichen Diskurs die Arterkennung via Smartphone-App thematisiert wird. Dies lässt sich sowohl für einen auf Deutschland bezogenen wie auch für einen eher international ausgerichteten Diskurs sagen. So wird iNaturalist in unterschiedlichen Diskursen besprochen und auf verschiedene Arten und Weisen thematisiert. Vor allem als technische Innovation werden die Apps iNaturalist und Seek in einem Artikel der international populären US-amerikanischen Computerzeitschrift "WIRED" unter der Überschrift "The Secret to Enjoying Nature Is ... Your Phone" diskutiert.<sup>[4](#page-7-1)</sup> Der Artikel beschreibt iNaturalist als eine innovative App, die uns einen neuen Bezug zu unserer natürlichen Umwelt ermöglicht. Während das Stress produzierende Smartphone in der Regel als Kontrast zur entschleunigenden Natur gesehen wird ("Nature is the opposite of smartphones – it is as good for us as smartphones are bad"4), ermögliche iNaturalist als App eine neue Form der Naturverbundenheit. So ließe sich mit der Hilfe von iNaturalist die durch das Smartphone ausgelöste naturvergessene Bildschirmversunkenheit gegen eine technologisch informierte Naturverbundenheit tauschen. iNaturalist verkörpere ein Fenster in die sich vor der eigenen Haustür befindende Tier- und Pflanzenwelt. So beschreibt die Autorin des Artikels begeistert, wie mithilfe der App die lokale Biodiversität lesbar werde und in das Bewusstsein rücke:

<span id="page-7-1"></span><sup>4</sup> LeClair, Catherine 2020. The Secrot to Enjoying Nature Is ... Your Phone. *Wired* <https://www.wired.com/story/inaturalist-app-disconnection/> [Stand 29.08.2022].

*"In fact, many of the plants in my neighborhood that I first observed with Seek began to pop up frequently: European holly, great rhododendron, Chinese silver grass, Fortune's spindle. Learning the shapes and names of plants reminded me of what it felt like to learn to read once I had the power to decode writing, suddenly I saw words everywhere I looked. […] I realized that since using iNaturalist and Seek, my phone was no longer just an escape portal into various feeds these apps had offered me a gateway into the world around me."*<sup>4</sup>

Auch im New York Times Magazine findet sich bereits eine Berichterstattung in Form eines "Letters of Recommendation", in welchem die App als eine revolutionäre Form der Arterkennung und als ein "novel hybrid of artificial intelligence and ceaseless human curiosity" angepriesen wird.[5](#page-8-0)

Auf einer nationalen und lokalen Ebene gelangt iNaturalist häufig über verschiedene kommunale Projekte in den öffentlichen Diskurs, die dazu einladen, Arten zu fotografieren und zu identifizieren und dabei auf iNaturalist als digitale Infrastruktur zur Durchführung ihrer Projekte zurückgreifen. So berichtet beispielsweise die Frankfurter Allgemeine Zeitung über ein Projekt in den botanischen Gärten des Frankfurter Palmengartens, in welchem mithilfe der von iNaturalist zur Verfügung gestellten Funktionen die Möglichkeit geboten wird, die Insekten- und Pilzarten zu erkunden und aufzuzeichnen, welche sich in der Pflanzenlandschaft des botanischen Gartens ansiedeln.**[6](#page-8-1)** Es ist davon auszugehen, dass iNaturalist über den Weg der Öffentlichkeitswirksamkeit dieser Projekte zu weiterer Bekanntheit verholfen wird und als Plattform sowohl für kollektive Projekte als auch für die individuelle Nutzung von einzelnen Nutzer\*innen wachsen wird. Eine ähnliche Thematisierung von iNaturalist, die in Verbindung zu öffentlichen und gesellschaftlichen Projekten der Artbestimmung steht, findet sich in einem Online-Beitrag der Süddeutschen Zeitung, die von einem Projekt im Landkreis Neu-Ulm berichtet, innerhalb welchem die Bevölkerung zu Forschungszwecken dazu aufgefordert wird, unter anderem via iNaturalist, Fotos von der sich im Garten ansiedelnden Biodiversität zu sammeln.**[7](#page-8-2)** Der Bayrische Rundfunk stellt in einer übersichtsartigen Zusammenfassung drei verschiedene Pflanzenbestimmungs-Apps vor. Neben PlantNet und Flora Incognita wird hier auch iNaturalist vorgestellt und die Besonder-

 $\overline{a}$ 

<span id="page-8-0"></span><sup>5</sup> Jabr, Ferris 2017. Letter of Recommendation: iNaturalist. *The New York Times*[. https://www.ny](https://www.nytimes.com/2017/12/06/magazine/letter-of-recommendation-inaturalist.html)[times.com/2017/12/06/magazine/letter-of-recommendation-inaturalist.html](https://www.nytimes.com/2017/12/06/magazine/letter-of-recommendation-inaturalist.html) [Stand 29.08.2022].

<span id="page-8-1"></span><sup>6</sup> Harting, Mechthild 2020. Entdeckung im Palmengarten: Sandbienen und Schillerfalter. *FAZ.NET*. [https://www.faz.net/aktuell/rhein-main/frankfurt/frankfurter-palmengarten-sandbienen-und-schil](https://www.faz.net/aktuell/rhein-main/frankfurt/frankfurter-palmengarten-sandbienen-und-schillerfalter-16949448.html)[lerfalter-16949448.html](https://www.faz.net/aktuell/rhein-main/frankfurt/frankfurter-palmengarten-sandbienen-und-schillerfalter-16949448.html) [Stand 29.08.2022].

<span id="page-8-2"></span><sup>7</sup> Süddeutsche Zeitung 2021. Bürger sollen heimliche tierische Mitbewohner suchen. [https://www.sueddeutsche.de/bayern/naturschutz-neu-ulm-buerger-sollen-heimliche-tierische-mit](https://www.sueddeutsche.de/bayern/naturschutz-neu-ulm-buerger-sollen-heimliche-tierische-mitbewohner-suchen-dpa.urn-newsml-dpa-com-20090101-210328-99-999941)[bewohner-suchen-dpa.urn-newsml-dpa-com-20090101-210328-99-999941](https://www.sueddeutsche.de/bayern/naturschutz-neu-ulm-buerger-sollen-heimliche-tierische-mitbewohner-suchen-dpa.urn-newsml-dpa-com-20090101-210328-99-999941) [Stand 08.04.2023]

heit hervorgehoben, dass sich mit iNaturalist neben Pflanzenarten auch Insekten bestimmen lassen, was iNaturalist in dieser Auswahl von den anderen beiden Anwendungen abhebt.**[8](#page-9-1)**

Zusammenfassend ist zu sagen, dass iNaturalist auf unterschiedlichen diskursiven Ebenen besprochen wird und von lokalen Medien wie dem Bayrischen Rundfunk bis hin zu international renommierten Medienakteuren wie der New York Times und fachspezifischen Publikationen wie der Computerzeitschrift WIRED thematisiert wird. Auffallend ist, dass bei allen für diese stichprobenartige Recherche untersuchten Beiträgen des öffentlichen Diskurses besonders der innovative Charakter von iNaturalist hervorgehoben wird. iNaturalist wird als smarte und die Gesellschaft bereichernde technische Innovation begrüßt, die eine Art bildungspolitischen Dienst in Form einer App bietet, die in Zeiten von Klimawandel und Artensterben eine Förderung von Bewusstsein für die heimische Biodiversität und einer allgemeinen Naturverbundenheit ermöglichen soll.

### <span id="page-9-0"></span>Kritische Analyse und Beschreibung der *sichtbaren* digitalen Infrastruktur (Interface) von iNaturalist als eine Funktionsweise

Mit Blick auf die verschiedenen Ebenen und Elemente, aus denen das technische Ensemble besteht, das sich unter dem Namen iNaturalist verbirgt, operiert die hier ausgebreitete Analyse mit der Unterscheidung zwischen einer *sichtbaren* und einer *unsichtbaren* Ebene. Während die sichtbare Ebene die von Nutzer\*innen einsehbaren Elemente beinhaltet, die geläufig als Interface oder Benutzeroberfläche bezeichnet wird, beinhaltet die unsichtbare Ebene Elemente wie den Code oder die Algorithmen, die im Verborgenen die Operationen und Befehle ausführen, die ihnen von den Nutzer\*innen zugeteilt werden. Es ist zu betonen, dass es sich bei dieser Unterscheidung lediglich um eine analytische Trennung handelt, die sich in der hybriden ontologischen Beschaffenheit von komplex vernetzten digitalen Technologien wie iNaturalist so nicht exakt wiederfinden lässt (vgl. Berry/Fagerjord 2017:126). Dennoch bietet die strategische, analytische und begriffliche Unterscheidung einer sichtbaren und einer unsichtbaren Ebene einen Ansatzpunkt, der eine nützliche Differenzierung vor allem durch ihre Sichtbarkeit voneinander verschiedener Bereiche ermöglicht. Diese (Un-)Sichtbarkeiten prägen das mögliche Verständnis einer Software erheblich. Im Folgenden soll es um die sichtbare digitale Infrastruktur, also um das Interface, von iNaturalist gehen – eine Ebene, für deren Beschreibung der Medienwissenschaftler Lev Manovich auch den Begriff des Cultural Interface entwickelte (vgl. Manovich 2002:70). Mit diesem Begriff zielt Manovich darauf ab, dass sich in unserer digitalen Gegenwart die Interfaces von Webseiten, Videospielen oder anderen Anwendungen als Felder von kultureller Bedeutung etabliert haben. Inhalte werden von Software verpackt und über die von ihnen

<span id="page-9-1"></span><sup>8</sup> Bayerischer Rundfunk 2022. Pflanzenbestimmung App: Pflanzen schnell bestimmen. <https://www.br.de/radio/bayern1/pflanzenbestimmung-app-100.html> [Stand 29.08.2022].

präsentierten Oberflächen und Nutzungsmöglichkeiten transportiert. Durch die fortlaufende Integration von Software in das alltägliche Leben diverser Nutzer\*innen werden Interfaces zu kulturellen Räumen, in denen bedeutende Aushandlungen (von beispielsweise einer spezifischen Naturverbundenheit) stattfinden. Der von einem Interface zur Verfügung gestellte Raum mit ästhetischen und anderen Spezifika, bedingt und verwächst mit den kulturellen Phänomenen, die von ihm und in ihm verhandelt werden. Zunächst ist das Interface von iNaturalist in die Bereiche der beiden Apps "iNaturalist" und "Seek", die für die Installation auf dem Smartphone vorgesehen sind, sowie der über einen Webbrowser aufrufbaren Webseite zu trennen. Die Apps sind dabei vor allem durch die Funktion der automatisierten Arterkennung ausgezeichnet und geprägt. Die Webseite bietet vielfältige Oberflächen und Funktionen zur Kommunikation und zum Austausch der registrierten Nutzer\*innen, wozu ein Forum und ein Blog mit regelmäßigen Beiträgen zu zählen ist.

#### <span id="page-10-0"></span>Die App "Seek"

Die von iNaturalist angebotene benutzerfreundliche und niedrigschwellig zugängliche App "Seek" lässt sich nach der Installation ohne Registrierung eines Benutzerkontos aufrufen und mit einem Smartphone oder ähnlichen Endgerät benutzen. Startet man die App, findet sich unter dem Feld *"Arten in der Nähe"* (nachdem die entsprechenden Zugriffsrechte für die GPS-Ortung erteilt wurden) zentral auf dem Bildschirm der Name des aktuellen Standorts, von welchem aus auf die App zugegriffen wurde (beispielsweise Frankfurt am Main). Daran gekoppelt findet sich eine kleinere Auswahl an Arten,

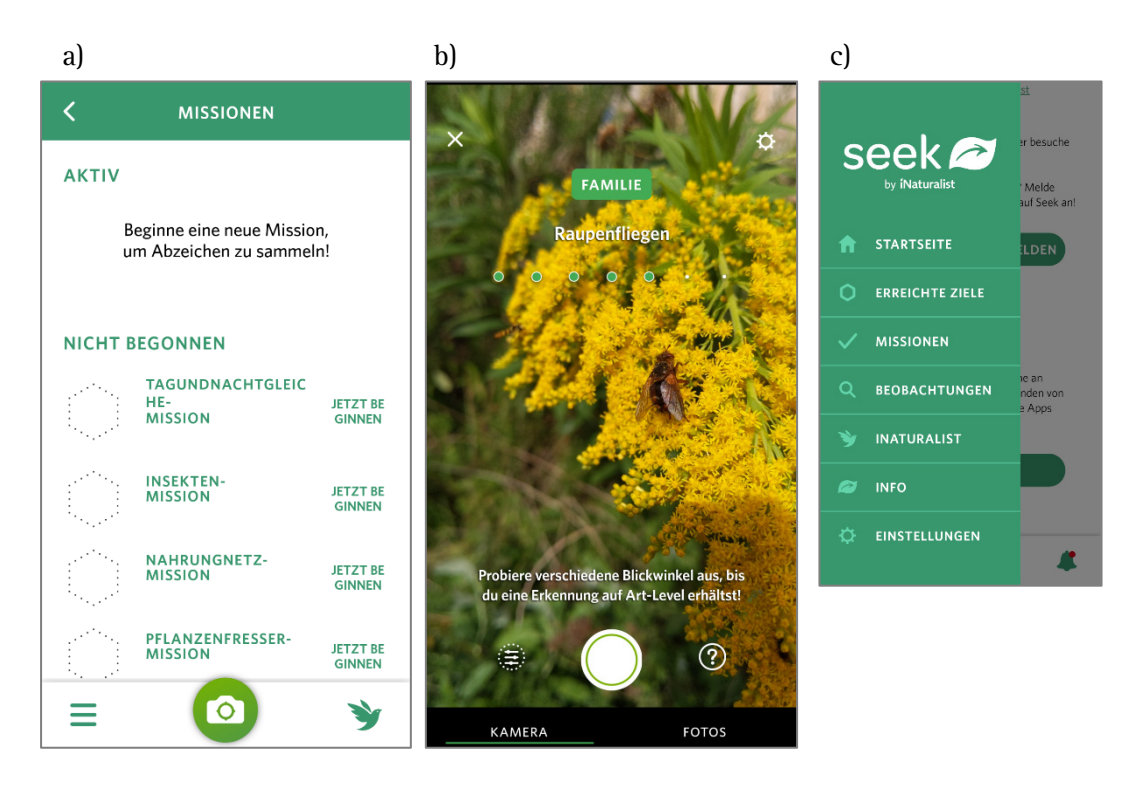

*Abbildung 1 – Screenshots der App 'Seek'. a) Missionen-Ansicht, b) Kameramodus mit Live-Artbestimmung, c) Menüansicht (Stand 19.09.2023)*

die in der Nähe des Standorts gesichtet wurden. Die ortsspezifische Auswahl an Arten ist mit den Optionen verbunden, andere Orte sowie spezifische Domänen wie Pflanzen oder Tiere auszuwählen. Direkt unter diesem Feld findet sich das Feld *"Missionen",* das eine monatliche Mission präsentiert, die Nutzer\*innen herausfordern soll, ein bestimmtes themenspezifisches Programm der Artbestimmung zu durchlaufen und vollständig abzuschließen, was mit einer den persönlichen Fortschritt angebenden Prozentzahl visualisiert wird. Mit einem dicken Button *"Missionen annehmen"* wird dazu angeleitet, mit der Mission des Monats zu beginnen. Weitere Missionen stehen, versteckt unter einem Reiter in einem weiteren Feld, zur Verfügung (Abb. 1*a*).

Scrollt man weiter durch die App, tauchen Informationen zur Schwester-App "iNaturalist" auf, in denen die Vorteile einer Registrierung und den damit verbundenen weiteren Funktionen beworben werden, bevor zuletzt ein Reiter zum Tätigen von Spenden erscheint. Unten am Bildschirmrand fixiert findet sich direkt ein Button mit Kamerasymbol, um schnell in den Kameramodus wechseln zu können. Im Kameramodus erscheinen in der Live-Vorschau Vorschläge für die im Bild zu sehende Art. Über eine Texteinblendung wird die Auflösung der Artbestimmung, z.B. auf ,Familie', ,Gattung ' oder 'Art ' angezeigt. Ein Texthinweis fordert dazu auf, den Blickwinkel für eine genauere Arterkennung zu verändern (Abb. 1*b*). Per Auslöse-Button können Fotos von zu identifizierenden Organismen angefertigt werden. Alternativ können auf dem Smartphone gespeicherte Fotos in die App geladen werden, um darauf zu sehende Organismen zu bestimmen. Des Weiteren findet sich am Bildschirmrand ein Reiter zum Einsehen von Benachrichtigungen zu neuen Herausforderungen und Missionen sowie ein Reiter zu einem überblicksartigen Menüfeld, in welchem sich *"Erreichte Ziele", "Missionen", "Beobachtungen", "Info", "iNaturalist"* und *"Einstellungen"* aufrufen oder suchen lassen (Abb. 1*c*). Auffällig ist hier, dass sich unter dem Reiter *"Erreichte Ziele"* ein weiterer (ähnlich zur Funktion der Missionen) spielähnlicher Modus verbirgt, in dem ein "Level" der Artbeobachtung und "Arten-Abzeichen" angezeigt werden, die erreicht wurden oder noch erreicht werden können.

#### <span id="page-11-0"></span>Die App "iNaturalist"

Öffnet man die ausschließlich nach einer Registrierung zugängliche App iNaturalist, erscheint ein im Vergleich zur Schwester-App "Seek" deutlich sachlicheres und nüchternes Interface, das zur Bedienung der App anleitet. Zunächst poppt eine Übersicht Namens *"Ich"* auf, die über das eigene, mit der Registrierung angelegte Profil und die bereits über das Profil gesammelten Beobachtungen informiert. Unten am Bildschirmrand fixiert ordnen sich die weiteren Reiter "Erkunden", "Aktivität", "Beobachten", *"Ich"* und *"Projekte"* an. Hinter dem Reiter *"Erkunden"* verbirgt sich eine Karte, versehen mit Markern der Standorte getätigter Beobachtungen (Abb. 2*a*). Auf die Marker klickend lassen sich die einzelnen Beobachtungen aufrufen, dazugehörige Informationen einsehen und kommentieren. Die Karte lässt sich im, wie von beispielsweise Google Maps bekannten, Modus bis auf einen globalen Maßstab herauszoomen. Die Karte startet jedoch in einem kleinen Maßstab, der einen kleinen Ausschnitt des aktuellen, GPS-

georteten Standorts zeigt. Daneben lassen sich unter dem Reiter *"Erkunden"* die zuletzt im ausgewählten Kartenausschnitt getätigten oder eine zufällige Auswahl an Beobachtungen anzeigen und durchscrollen (erkunden).

Des Weiteren findet sich unter einem Lupensymbol eine Suchfunktion, um spezifisch nach generell registrierten und nach bestimmten eigenen Beobachtungen zu suchen. Zuletzt ist über den Reiter "Statistik" eine Rangliste zu finden, welche nach der Anzahl getätigter Beobachtungen geordnet ist und so die aktivsten iNaturalist-Nutzer\*innen präsentiert (Abb. 2*b*). Unter dem Reiter *"Aktivität"* werden das eigene Profil betreffende und generelle iNaturalist-Neuigkeiten aufgelistet. In den generellen iNaturalist-Neuigkeiten werden Hintergrundinformationen zur von iNaturalist-User\*innen geleisteten Artbestimmung aufbereitet dargestellt. Dort findet sich beispielsweise die Rubrik "Observation of the Week", in welcher wöchentlich die spektakulärsten "Observations" auserwählt und vorgestellt werden. Unter dem Kamerasymbol und weiteren eigenständigen Reiter *"Beobachten"* werden mit dem Aufnehmen und Importieren von Bildern sowie der Aufnahme von Ton mehrere Möglichkeiten zur Aufzeichnung von Organismen gegeben. Zuletzt werden unter einem weiteren, genauso betitelten Reiter "Pro*jekte"* aufgelistet, in welchen unter bestimmten Rahmenbedingungen projektbasiert Arten bestimmt werden können. Hier lassen sich bereits beigetretene, in der geografischen Nähe angesiedelte sowie von iNaturalist kuratierte Projekte aufrufen oder es kann ihnen beigetreten werden.

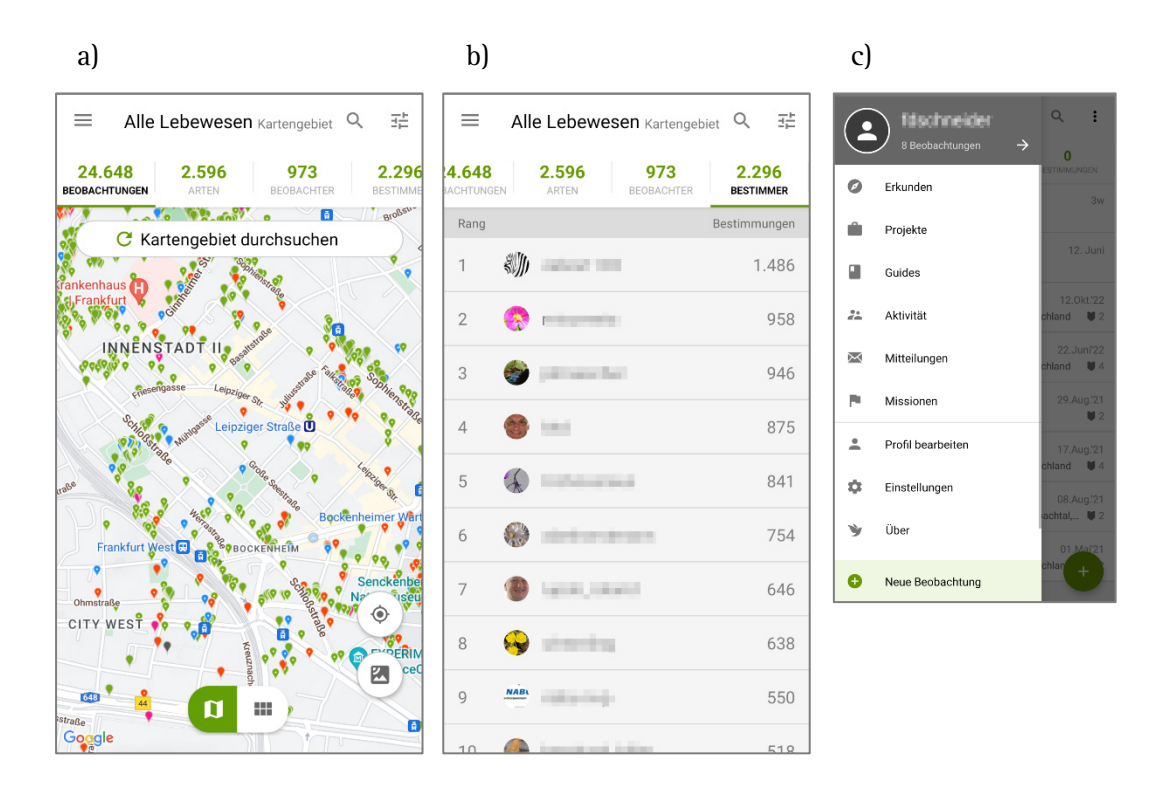

*Abbildung 2 – Screenshots der App 'iNaturalist' im Menüpunkt 'Erkunden': a) Kartenansicht mit Standorten der Artbeobachtungen, b) Liste der Benutzer\*innen sortiert nach Anzahl der Bestimmungen im aktuellen Kartenbereich, c) Menüansicht (Stand 19.09.2023)*

#### <span id="page-13-0"></span>Die Webseite von iNaturalist (und ihr soziales Netzwerk)

Neben den beiden Apps ist das dritte von iNaturalist zur Verfügung gestellte Interface die über einen Webbrowser abrufbare Webseite. Grundlegend ist die Webseite in zwei Modi benutzbar: Beim Besuch mit oder ohne Anmeldung tun sich jeweils verschiedene von der Webseite gegebene Möglichkeiten auf. Besucht man die Seite, ohne sich über ein Benutzerkonto einzuloggen, informiert iNaturalist zunächst mit einfach aufbereiteten Informationen und Schaubildern (Abb. 3*a*). Mit Slogans wie "Verbinde dich mit der Natur", "Zur Wissenschaft beitragen", "Die Natur zum Greifen nah" und "Worauf wartest du?" will iNaturalist explizit zur Registrierung einladen und bewirbt mit den drei Schritten "Beobachtung machen", "Mit anderen Naturfreunden teilen" und "Deine Funde diskutieren" die Einfachheit der iNaturalist-Nutzung. Wenn auch lediglich in einem passiven Modus der Betrachter\*innen, lassen sich auch ohne Anmeldung die "Community"-Bereiche von "Personen", "Projekte", "Journal-Einträge" und dem "Forum" sowie auch einige weitere Sparten einsehen. Die gesendeten Botschaften, die zur Registrierung aufrufen sollen, zeigen jedoch eindeutig, dass das Konzept der Webseite von iNaturalist in erster Linie über die Nutzung mit einem Benutzerkonto informieren soll und überwiegend für die Nutzung in einem eingeloggten Modus entworfen ist.

Loggt man sich nun mit einem Benutzerprofil ein, erscheinen zunächst verschiedene Informationen zum eigenen Profil. Es lassen sich kürzlich getätigte Beobachtungen einsehen, Beobachtungen bearbeiten, beigetretene Projekte überblicken und verschiedene personalisierte Speicherfunktionen wie Kalender, Listen oder Favoriten bearbeiten. Das Forum lädt dazu ein, sich an verschiedenen Diskussionen zu beteiligten, und via Abonnement lassen sich ganze Gebiete oder spezifische Taxon abonnieren. Oben am Bildschirmrand befinden sich einige Reiter, die sich so zum Teil auch schon in der iNaturalist App finden lassen. Unter dem Reiter "Entdecken" lassen sich über die verschiedenen Zugänge "Die Welt", "Beobachtungen", "Arten", "Bestimmer" und "Beobachter" die in iNaturalist registrierten Artbeobachtungen erkunden. "Die Welt" stellt sich in einer Weltkarte dar, die sämtliche bereits auf iNaturalist eingegangene Einträge geografisch verzeichnet und aufrufbar macht.

Unter den Kategorien "Beobachtungen", "Arten", "Bestimmer" und "Beobachter" werden die Artmeldungen quantifiziert und in (Rang-)Listenform dargestellt. So gingen bis zum 01.08.2022 beispielsweise 109.496.455 Beobachtungen ein, 388.464 Arten wurden entdeckt, 263.574 Nutzer\*innen haben Arten bestimmt und 2.297.962 Nutzer\*innen haben Arten beobachtet. Zudem lassen sich verschiedene Filterangaben anfertigen, durch welche nach bestimmten Kriterien Beobachtungen gesucht werden können. Die "eigenen Beobachtungen" lassen sich auf eine ähnliche Art und Weise einsehen und genauso geografisch verortet auf einer Karte abrufen und anzeigen. Im *"Community"*-Bereich werden verschiedene iNaturalist-Nutzer\*innen angezeigt und in Ranglisten wie der "meisten Beobachtungen in 2022" oder der "meisten Bestimmungen in 2022" aufgereiht dargestellt.

Wie in anderen bekannten sozialen Netzwerken lassen sich Profile erstellen und mit Informationen versehen. Die bereits erbrachten iNaturalist-Leistungen wie die Anzahl der Beobachtungen oder Bestimmungen werden automatisch in das Profil eingepflegt. Es bestehen diverse Optionen zur Online-Interaktion mit anderen Nutzer\*innen: Profile von einzelnen Nutzer\*innen können eingesehen und abonniert werden; via Nachrichtendienst besteht die Möglichkeit zur Kontaktaufnahme. Unter dem Reiter *"Projekte"* lassen" sich verschiedene Projekte erkunden, an denen teilgenommen werden kann. Mit der Projektoption bietet iNaturalist die Möglichkeit, gezielt Beobachtungen mit anderen Nutzer\*innen zu teilen. "Mit Projekten kannst du deine Beobachtungen gezielt mit anderen Benutzern auf iNaturalist teilen. Ob du nun eine gemeinnützige wissenschaftliche Initiative startest oder die Vögel in deiner Nachbarschaft dokumentieren willst, Projekte sind der richtige Weg" (iNaturalist 2022) lässt iNaturalist verlauten, um das Projekt-Feature zu bewerben. Jede\*r registrierte Nutzer\*in hat in diesem Bereich auch die Möglichkeit, Projekte zu erstellen, die dann den Rahmen für zukünftige (mit bestimmten Attributen ausgestattete) Beobachtungen geben können. Ein Projekt lässt

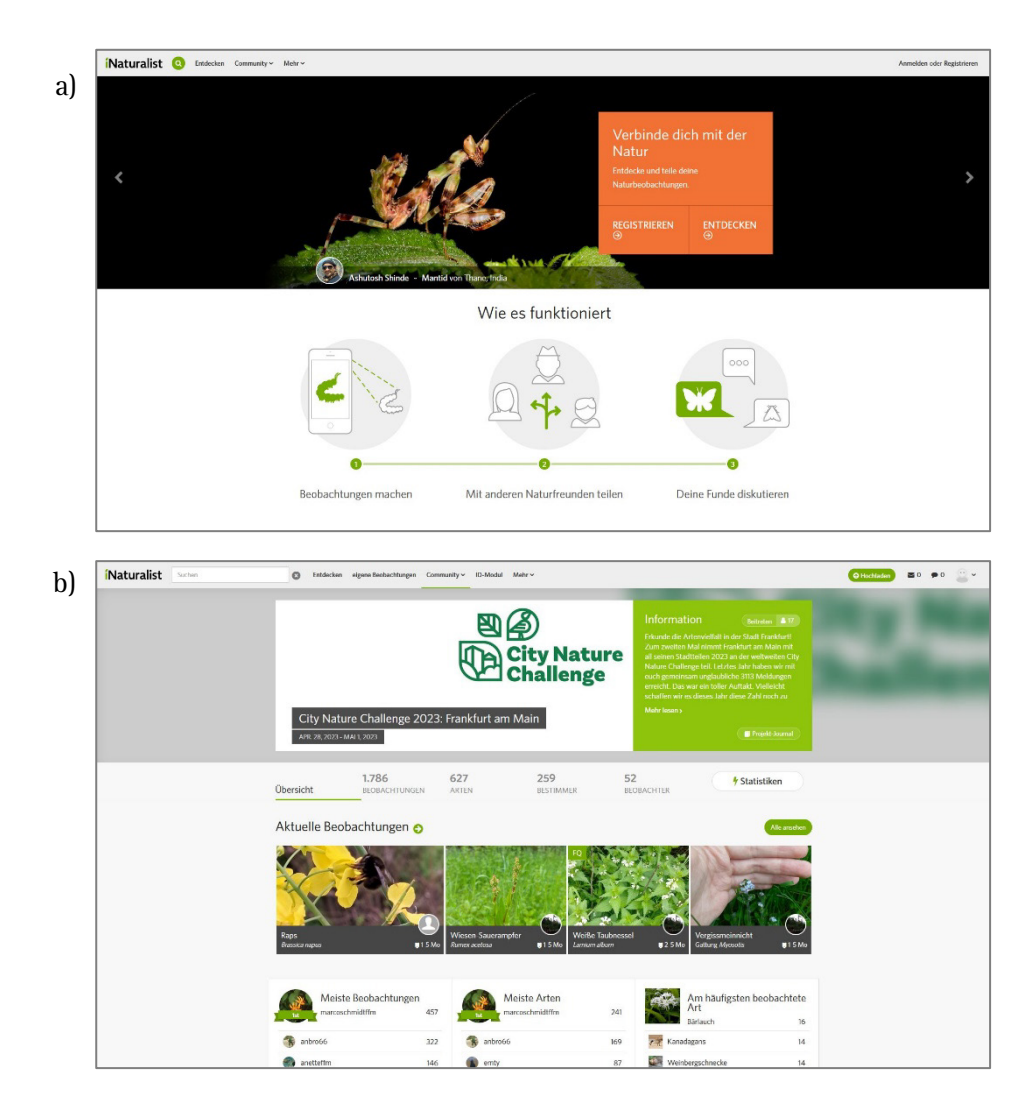

*Abbildung 3 – Screenshots der Website 'iNaturalist'. a) Begrüßungsseite (ohne Anmeldung im Nutzerkonto), b) Projektansicht.*

sich mit individuellen Gestaltungsmöglichkeiten wie benutzerdefiniertem Banner, einem Symbol und der Projektbeschreibung in den öffentlich einsehbaren Community-Bereich von iNaturalist einstellen. Dort können Nutzer\*innen dem Projekt folgen, um über Neuigkeiten des Projekts informiert zu werden. Es besteht die Möglichkeit, zwischen zwei Projektarten – Sammelprojekte und Dachprojekte – zu wählen. Sammelprojekte ermöglichen das Sammeln und Visualisieren von Beobachtungen. Beobachtungen mit den vom Projekt festgelegten Parametern werden dann automatisch in das Projekt aufgenommen.

Verschiedene Funktionen wie Datenvisualisierung, Ranglisten zwischen einzelnen Personen und ein fixes Start- und Enddatum zeichnen Sammelprojekte aus. Ein Dachprojekt kann verwendet werden, um mehrere Sammelprojekte miteinander zu vergleichen und diese in einen weiteren größeren Rahmen zu stellen. In dieser Projektform lassen sich visuelle Vergleiche zwischen den Projekten innerhalb eines Dachprojekts erstellen oder Ranglisten zwischen den einzelnen Projekten berechnen. Dachprojekte sind somit als eine Art Rahmen von Sammelprojekten zu verstehen, indem in dieser Interface-Umgebung mehrere einzelne zusammengehörige Sammelprojekte durchstöbert werden können. Beispielsweise stellt die populäre und global verbreitete "City Nature Challenge" ein Dachprojekt dar, unter welchem die einzelnen Sammelprojekte der an dem Projekt teilnehmenden Kommunen gefasst werden (Abb. 3*b*). So kann im Dachprojekt der City Nature Challenge eine Rangliste eingesehen werden, in welcher die einzelnen Sammelprojekte von Städten wie San Francisco, Hongkong, London oder Prag in Hinsicht der Anzahl an iNaturalist-Beobachtungen miteinander in Konkurrenz treten. Die geografische Verteilung der Sammelprojekte inklusive der einzelnen Beobachtungen wird in einem globalen Maßstab direkt unterhalb der Rangliste visualisiert. Unter dem Reiter *"Journal-Einträge"* findet sich eine Art Blog, bei der eine Reihe auserwählter iNaturalist-Expert\*innen zu unterschiedlichen Themen regelmäßig Beiträge und Kommentare verfassen. Von sämtlichen Nutzer\*innen hingegen können im Bereich des iNaturalist-"Forums" Beiträge verfasst und kommentiert werden. Auf diese Weise sammeln sich dort schon circa 10.000 Beiträge an (Stand 01.08.2022). Neben technischen Fragen zur Nutzung von iNaturalist werden in diesem Forum diverse andere biodiversitätsbezogene Themen diskutiert.

Unter dem Reiter *"Mehr"* finden sich noch einige weitere von der iNaturalist-Webseite zur Verfügung gestellte Funktionen. Das Feature "ID-Modul" ist der Bereich, in dem auf iNaturalist hochgeladene Beobachtungen in mehreren Schritten verifiziert werden. Indem zugeordneten Artbezeichnungen von mehreren Nutzer\*innen zugestimmt werden kann, steigt die Genauigkeit dieser Beobachtung. Hier lassen sich auch alternative Vorschläge zur bestimmten Artbezeichnung anbringen oder eine Einschätzung zur Datenqualität abrufen. Unter dem Reiter "Informationen über Taxa" findet sich eine lexikonartige, nach verschiedenen Klassen sortierte Auflistung von auf iNaturalist beobachteten und bestimmten Arten. Zu den jeweiligen Arten lassen sich unterschiedliche Statistiken aufrufen. Hier ist es beispielsweise möglich, einen Graphen aufzurufen, der veranschaulicht, wie sich die Beobachtungen von Säugetieren auf die Saisonalität von unterschiedlichen Monaten innerhalb eines Jahres verteilt. Unter dem Reiter *"Im Trend"* wird angezeigt, welche Taxa von Säugetieren im letzten Monat am meisten beobachtet wurden. Auch in diesem Feature spielt Quantifizierung eine große Rolle und es gibt auch für einzelne Klassen wie die der Säugetiere Ranglisten der Top-Beobachter\*innen und Top-Bestimmer\*innen. Unter dem Reiter *"Guides"* findet sich die Möglichkeit, Guides zu beispielsweise Schmetterlingen oder bestimmten Gebieten einzusehen und so über Biodiversität zu lernen. Neben dem Aufrufen von angebotenen Guides lassen sich auch eigene Guides erstellen. Unter dem Reiter *"Gebiete"* lassen sich geografisch selektiert die Arten aufrufen, die innerhalb eines bestimmten Gebiets mittels iNaturalist identifiziert wurden. Zuletzt lassen sich noch unter dem Reiter *"Seitenstatistik"* diverse Statistiken zu den von iNaturalist-Nutzer\*innen produzierten Daten aufrufen.

Zusammenfassend ist zu sagen, dass sich mittels der Vielzahl an Funktionen und Features iNaturalist mit seinen beiden Apps und der angebotenen Webseite eine multifunktionale digitale Wissensinfrastruktur und eine Art themenspezifisches soziales Netzwerk darstellt. Die App "Seek" bietet einen benutzerfreundlichen und spielhaften Zugang zu Biodiversität, dies schlägt sich auch in der Ästhetik und dem Design der App nieder. Die mit einer Registrierung verbundene App "iNaturalist" weist eine deutlich sachlichere und komplexer anmutende Gestaltung der Benutzeroberfläche auf. Die Webseite stellt den vielfältigsten und mit der größten Vielfalt an Funktionen ausgestatteten Teil des iNaturalist-Universums dar. Mit allen drei Teilen verkörpert iNaturalist eine Art Plattform, die sich über mehrere Interfaces und Endgeräte aufrufen lässt (vgl. Schmidt/Taddicken 2017: 9–11). Als kulturelles Interface bildet iNaturalist mit seinen Zugängen der beiden Apps und der Webseite eine breite Oberfläche, auf welcher Bedeutungen von Natur verhandelt und transportiert werden. Durch die ermittelten und gekürten "Observations of the Week" werden beispielsweise besonders bedeutsame Lebewesen oder Aufnahmen von Lebewesen auserkoren. Das kulturelle und sichtbare Interface von iNaturalist mit ihren Funktionen verwächst dabei untrennbar mit den vermittelten Inhalten und bedingt diese durch die virtuelle Inszenierung und Präsentation. Durch den Wettbewerbscharakter und die Auflistung und Hierarchisierungen von Beobachtungen und Nutzer\*innen wird auf diesem Weg eine Kultur der Konkurrenz von Naturbeobachtungen und Naturbeobachter\*innen hergestellt. Bei der Integration von weiteren Features des kulturellen Interfaces können stetig andere und weitere kulturelle und soziale Dynamiken erzeugt und etabliert werden: Das sichtbare Interface von iNaturalist wird zu einem kulturellen Aushandlungsort von Natur.

### <span id="page-16-0"></span>Kritische Analyse und Beschreibung der *unsichtbaren* technischen Infrastruktur (Code) von iNaturalist

Die vorangegangene Beschreibung der sichtbaren digitalen Infrastruktur der Interfaces von iNaturalist wird nun durch eine grundlegende Erklärung der *unsichtbaren technischen Infrastruktur* ergänzt. Die unsichtbare technische Infrastruktur lässt sich in verschiedene Elemente unterteilen. Die iNaturalist zugrunde liegende Datenbank, die Software-Basis der unterschiedlichen User-Interfaces und deren Entwicklung auf GitHub, die Anbindung an Wikipedia und auch die Einbindung verschiedener Citizen-Science-Projekte werden über die Ebene einer unsichtbaren technischen Infrastruktur in Funktion gesetzt. Diese Ebene setzt sich überwiegend aus geschriebenem Programmier-Code zusammen, der die computergestützte Funktionsweise von iNaturalist herstellt (vgl. Berry 2011: 29–64). Die automatisierte Form der Arterkennung ist als eine für iNaturalist prägende Technologie zu verstehen, die seit 2017 in App-Form angeboten wird. In seinen computertechnischen Details basiert die Funktion der automatisierten Arterkennung auf einer komplexen Form des Maschinellen Lernens (KI), die sich durch ein Computer Vision Model auszeichnet (vgl. Wäldchen/Mäder 2018). Ein tiefgreifendes Erläutern der technischen Details würde an dieser Stelle die Ressourcen und Kapazitäten dieser Analyse sprengen. Vor diesem Hintergrund soll im Folgenden lediglich ein grundlegendes Verständnis der technischen Grundstruktur von iNaturalist dargelegt werden.

#### <span id="page-17-0"></span>Automatisierte Arterkennung mittels maschinellem Lernen

Maschinelles Lernen ist das am schnellsten wachsende Feld der Computerwissenschaften, das sich mit seiner Anwendung in rasanter Geschwindigkeit in die verschiedensten Bereiche, auch in die Biologie und die Biodiversitätsforschung, ausbreitet (vgl. Wäldchen/Mäder 2018: 2217). Das Modell der Computer Vision ist eine spezielle Form der Anwendung von maschinellem Lernen, das sich mit dem automatisierten Analysieren und Erkennen von digitalen Bildern und Videos beschäftigt. In seiner Funktionsweise strebt Computer Vision eine Nachahmung der menschlichen visuellen Wahrnehmung an. Der technische Ablauf ist in zwei wesentliche Schritte zu unterteilen: die Feature Extraction und die Classification (vgl. ebd.: 2218).

Zunächst transformiert die Feature Extraction die rohen Daten des Bildmaterials in aussagekräftige Repräsentationen für eine bevorstehende Aufgabe der Klassifizierung. In diesem Prozess wird die reichhaltige, in Bildern enthaltene Farbinformation, die in den unzähligen einzelnen Pixeln eines Bildes zu finden ist, auf eine quantifizierbare und reduzierte Auswahl der im Bild enthaltenen Informationen heruntergebrochen. Im Hinblick auf das zu leistende Problem der Klassifizierung werden bestimmte Formen von Informationen (Form, Textur oder Farbinformationen) aus der Vielzahl an Informationen extrahiert und lesbar gemacht. Auf den Schritt der Feature Extraction folgt die Klassifizierung der spezifisch extrahierten Informationen. Der Output einer Feature Extraction ist in der Regel ein Vektor, der mithilfe eines Klassifikators in einem Raster einem Objekt wie einer bestimmten Pflanzen- oder Tierart zugeordnet wird. Dieser Prozess wird in mehreren Schritten von gröberen zu feineren Features vollzogen und ist der Funktionsweise des menschlichen Gehirns nachempfunden. Das Feature durchläuft so ein Netz von mehreren Schichten, ein Prozess, der als Deep Learning bezeichnet wird. Deep-Learning-Netze, die sich für die Mustererkennung auf Bildern und somit für die automatisierte Form der Artbestimmung eignen, werden als Convolutional Neural Networks (CNNs) bezeichnet. Das CNN "ResNet" stellte die erste künstliche Intelligenz dar, die im Jahre 2015 in bestimmten Punkten die menschliche Genauigkeit überbieten konnte. Um entsprechende Ergebnisse zu liefern, sind CNNs darauf angewiesen, mit einer gewissen Menge an Datenmaterial trainiert zu werden. So erlernt die künstliche Intelligenz anhand von bereits klassifizierten Bildern Korrelationen zwischen Mustern und Artbezeichnungen.

#### <span id="page-18-0"></span>Qualitätssicherung der Artbestimmung und Integration mit Forschungsdatenbanken

Bevor iNaturalist eine automatisierte Form der Arterkennung integrierte, wurde die Arterkennung mittels kollektiver Bestimmung durch die Online-Community geleistet. Nachdem ein Bild hochgeladen wurde und es eine bestimmte Anzahl identischer, von Nutzer\*innen getätigter Bestimmungen aufweisen konnte, wurde der Beobachtung der Status "Research Grade" verliehen und ihr somit eine gewisse Qualität zugesprochen. Auch in der aktuellen Version von iNaturalist ist es noch notwendig, dass eine automatisiert erstellte Arterkennung manuell von Nutzer\*innen bestätigt wird, um diesen Qualitätsstatus zu erhalten. Diese "Research Grade"-besiegelten Beobachtungen fungierten als Datenmaterial, um die von iNaturalist im Jahre 2017 veröffentlichte automatisierte Form der Arterkennung zu trainieren (vgl. Wäldchen/Mäder 2018: 20222). Deep-Learning-Algorithmen sind aufgrund ihrer bislang limitierten Fähigkeit zu Abstraktion und Begründung von Entscheidungen auf eine große Menge an sauber klassifiziertem Trainingsdatenmaterial angewiesen, um akkurate Ergebnisse zu liefern. Durch Citizen-Science-Projekte (wie iNaturalist) oder neue Data-Mining-Methoden sind jedoch immer größere Mengen an geeignetem Datenmaterial zum Trainieren von künstlichen Intelligenzen vorhanden. Vor diesem Hintergrund ist aber auch aufgrund weiterer bevorstehender technischer Innovationen (wie Methoden zur multiperspektivischen Analyse von Organismen oder dem Einbeziehen weiterer Informationen kontextueller Natur) davon auszugehen, dass sich die Performance von Systemen automatisierter Arterkennung weiter verbessern und damit weiterverbreiten wird (vgl. ebd.: 2223).

Neben der künstlichen Intelligenz Convolutional Neural Network (CNN), welche die von iNaturalist zur Verfügung gestellte automatisierte Arterkennung gewährleistet, stellen die an iNaturalist angeschlossenen Wissensarchive und Datenbanken einen weiteren wichtigen Bestandteil der technischen Infrastruktur der Applikation dar. Mit der Datenbank der Global Biodiversity Information Facility (GBIF) ist eine der größten globalen Dateninfrastrukturen für Biodiversität an iNaturalist angeschlossen (iNaturalist 2022b). Die mittels iNaturalist getätigten und gespeicherten Citizen-Science-Artbeobachtungen, denen der Status "Research Grade" verliehen wurde, fließen in die globale Dateninfrastruktur der GBIF. Von dort aus können sie öffentlich eingesehen, heruntergeladen und weiterverarbeitet werden. Durch die Integration von iNaturalist-Daten in eine auch von Wissenschaftler\*innen genutzte Dateninfrastruktur wie GBIF wird iNaturalist auch als ein wissenschaftliches Instrument in Funktion gesetzt und in ein übergreifendes Netzwerk von Biodiversitätsdatenerfassung und -forschung integriert. Außerdem sind iNaturalist-Daten und/oder iNaturalist-Tools in die Infrastruktur der International Union for the Conservation of Nature, der Encyclopedia of Life, von Calflora und des Atlas of Living Australia integriert (vgl. iNaturalist 2022c). Die Möglichkeit für weitere Vernetzungen dieser Art steht stets offen und Kompatibilität kann sicherlich als ein Ideal verstanden werden, nach welchem sich iNaturalist als offenes digitales System ausrichtet. Andersherum werden auch verschiedene kleinere, bereits bestehende Datenbanken in die iNaturalist-Dateninfrastruktur migriert. So wurden beispielsweise 70 000 Beobachtungen der australischen Citizen-Science-Plattform Bower-Bird nach der Auflösung der Plattform nach iNaturalist migriert (vgl. Mesaglio/Callaghan 2021). Datenintegrationen und -migrationen dieser Art führen dann zu einem Entwicklungsschub in verschiedenen Bereichen von iNaturalist. Mittels dieser Datenimporte steht plötzlich mehr Datenmaterial von mehr Spezies zur Verfügung, um die künstliche Intelligenz der automatisierten Arterkennung von iNaturalist zu trainieren und durch die Erkennung neuer Arten zu erweitern.

#### <span id="page-19-0"></span>Verknüpfung mit Wissensdatenbanken

Ein weiterer Knoten des technischen Gefüges und Informationsökoystems von iNaturalist ist die crowdbasierte Online-Enzyklopädie Wikipedia, über welche die von iNaturalist und Seek zur Verfügung gestellten Informationen zu beobachteten Arten bezogen werden. Umgekehrt finden Fotos, die von Nutzer\*innen in iNaturalist unter Creative-Commons-Lizenzen für weitere Nutzungen freigegeben wurden, auch in großer Zahl Einsatz in den Artikeln der Wikipedia (über die Medienplattform Wikimedia; Waagmeester et al. 2019). Die Entwickler\*innen-Community von iNaturalist und Wikipedia ist vernetzt, mit klaren Bestrebungen, die Schnittstellen zwischen den Plattformen auszubauen, etwa um die in der Wikipedia gelisteten Artinformationen zu vervollständigen oder in iNaturalist Informationen zu Arten in verschiedenen Sprachen abrufbar zu machen.**[9](#page-19-2)**

#### <span id="page-19-1"></span>Fazit

-

Abschließend ist die in iNaturalist integrierte künstliche Intelligenz zur automatisierten Arterkennung als Herzstück der unsichtbaren technischen Infrastruktur zu benennen. Indem mit dem Anwachsen der zur Verfügung stehenden Trainingsdaten eine exponentielle Steigerung der Leistungsfähigkeit der KI zu erwarten ist, verspricht sie, als Technologie entscheidend die Zukunft von Anwendungen wie iNaturalist zu bestimmen.

<span id="page-19-2"></span>**<sup>9</sup>** Gebündelt werden diese Community-Initiativen au[f https://www.wikidata.org/wiki/Wikidata:WikiPro](https://www.wikidata.org/wiki/Wikidata:WikiProject_Biodiversity)[ject\\_Biodiversity](https://www.wikidata.org/wiki/Wikidata:WikiProject_Biodiversity)

### <span id="page-20-0"></span>"Connecting people to nature" – Forming peoples connection to nature?

iNaturalist zeigt sich auf einer technischen Ebene als offenes, mit vielseitigen Funktionen ausgestattetes und integratives System, was einer Plattformisierung von Biodiversitätserfassung und -betrachtung gleicht. Plattformisierung fasst hier die sich auf verschiedenen Ebenen abspielende Zentralisierung, die iNaturlist als Kommunikationsund Vernetzungsraum initiiert und bewerkstelligt. Zuvor beschriebene Datenansammlungen und -auswertungen, digitale Interfaces für die Organisation von Veranstaltungen, Foren des Austauschs und vieles Weitere spielen sich innerhalb eines digitalen Netzwerkes ab. Dabei ermöglicht die digitale Vernetzung eine ortsungebundene Zentralisierung – dieselbe digitale Infrastruktur lässt sich von den geografisch entferntesten Orten der Welt aufrufen und bündelt diverse Inhalte. Als digitale Plattform ist iNaturalist auf unterschiedlichen Ebenen Teil des gesellschaftlichen Umgangs mit Natur sowie der wissenschaftlichen Beforschung von Biodiversität.

Auch auf einer institutionellen und organisatorischen Ebene strukturiert sich iNaturalist netzwerkartig. Ursprünglich ging iNaturalist aus einem Masterarbeitsprojekt von Studierenden der UC Berkeley's School of Information hervor und ist seit 2017 als eine Verbundinitiative der California Academy of Sciences und der National Geographic Society organisiert (vgl. iNaturalist 2022d). iNaturalist ist mit seinem Hauptsitz in Kalifornien beheimatet, betreibt aber auch ein Global iNaturalist Network mit diversen Organisationen, die iNaturalist auf nationaler Ebene in verschiedenen Ländern vertreten. Auf die von iNaturalist zur Verfügung gestellte Möglichkeit, Projekte zu erstellen, greifen auch viele Institutionen zurück. In von Institutionen und Kommunen durchgeführten Projekten wie BioBlitzen oder der City Nature Challenge fungiert iNaturalist als die digitale Infrastruktur, über welche ein kollektives Sammeln von Artbeobachtungen organisiert wird. Auf diesem Weg wird iNaturalist Form gebende Instanz für öffentliche Projekte. Wenn Projekte auf iNaturalist zurückgreifen, arbeiten sie stets mit den Funktionen und den Oberflächen, die von der Plattform zur Verfügung gestellt werden. Auch die gesammelten Biodiversitätsdaten landen zunächst bei iNaturalist.

Vor diesem Hintergrund ist an dieser Stelle von einer Zentralisierung zu sprechen, da sich die Organisation, Verwaltung und Archivierung solcher Projekte auf einen Ort konzentriert: der digitalen Infrastruktur von iNaturalist. Mit dieser Zentralisierung rückt iNaturalist als Organisation mit einem kleineren Kreis von Entscheidungsträger\*innen in eine bestimmte Machtposition im öffentlichen Diskurs um Biodiversität und Natur. Diese Machtposition ermöglicht es den Entwickler\*innen von iNaturalist (bewusst oder unbewusst), den durch iNaturalist initiierten Diskurs um Natur ein Stück weit zu definieren, indem die medientechnologischen Bedingungen des Diskurses geprägt werden können. Denn welche Funktionen zur Verfügung stehen und welche nicht sowie die Gestaltung der Spezifizität der Funktionen bestimmen iNaturalist-Entwickler\*innen. Innerhalb des von iNaturalist gesetzten Rahmens sind nur bis zu einem bestimmten Grad alternative Formen der Nutzung möglich.

Die zunehmende institutionelle und infrastrukturelle Integration von iNaturalist geht (auch ohne, dass dies beabsichtigt wäre) Hand in Hand mit dem Entstehen einer den Diskurs von Natur und Biodiversität prägenden Machtposition. Vor diesem Hintergrund gilt es den von iNaturalist ausgehenden Einfluss durch die Verfügung und Instruktion eines technologischen Rahmens, in welchem sich Diskurse um Biodiversität abspielen, zu reflektieren. Bleibt eine solche Reflexion aus, besteht die Gefahr, dass der von iNaturalist gesetzte technologische Rahmen unbemerkt als alternativloser Diskursraum angenommen wird. Mittels der hier geforderten Achtsamkeit ließe sich jedoch die Spezifizität von iNaturalist erkennen und kritisieren. Mögliche (technische) Alternativen ließen sich diskutieren; fragwürdige, durch die Nutzung und Integration der Plattform erzeugte negative Effekte könnten benannt werden.

Das primäre und von iNaturalist sich selbst auferlegte Ziel "connecting people to nature" trägt vor diesem Hintergrund auch die Implikation "forming peoples connection to nature". Die Medienspezifizität der Plattform wirft in Zusammenhang mit der fortschreitenden gesellschaftlichen und institutionellen Implementierung von iNaturalist die Frage auf, welchen spezifischen Zugang iNaturalist zu welcher Konzeption von Natur schafft.

Hier lässt sich die Diagnose stellen, dass mit der Brille von iNaturalist oder Seek Natur vor allem als eine Ansammlung von einzelnen, bevorzugt spektakulären Pflanzen und Tieren in den Blick genommen wird. Durch den Fokus der Beobachtung und Bestimmung einzelner Arten liegt das Augenmerk auf den einzelnen Bestandteilen, aus welchen sich Natur zusammensetzt. Dagegen bleibt die ganze Vielschichtigkeit des Biodiversitätsbegriffs als Beschreibung der Vielfalt von Ökosystemen, der Vielfalt von Arten sowie der genetischen Vielfalt innerhalb von Arten außen vor. Die begriffliche Trennung zwischen Biodiversität und der Natur im Allgemeinen erscheint im Kontext von iNaturalist jedoch häufig sehr unscharf. So lautet der Anspruch auch in einem sehr allgemeinen Sinne "connecting people to nature", wobei Natur in der von iNaturalist ermöglichten Perspektive in erster Linie als eine Ansammlung von einzelnen Arten erkennbar wird. Interaktionen zwischen Arten und andere ökosystemare Zusammenhänge drohen aus dem Blick zu geraten, wenn beispielsweise bei dem Foto von einer Biene auf einer Blume lediglich die Biene als Feature extrahiert und erkannt wird, während die Blume im unbekannten Hintergrund verborgen und nicht identifiziert bleibt. Die von iNaturalist angeleitete Perspektive und das damit einhergehende Bild von Biodiversität ist vor diesem Hintergrund als eine Isolation von Arten und Ausblendung des sie umgebenden ökologischen Gefüges einzuordnen. Versteht man iNaturalist als einen kontinuierlich wahrgenommenen medialen Zugang zu Natur, wird dieser auf vereinzelte Organismen reduzierte Blick kontinuierlich eingeübt. Die Natur, zu welcher iNaturalist eine Verbindung herstellt, ist nicht irgendeine Natur, sondern eine stark auf ein bestimmtes Biodiversitätsverständnis reduzierte Natur, die überwiegend einzelne Organismen hervorhebt, während Interaktionen von Organismen, Zusammenhänge, Prozesse oder weniger auffallende Organismen tendenziell in den Hintergrund rücken. Durch die von iNaturalist medial organisierte Naturbetrachtung tritt eine bestimmte

Natur in Erscheinung, indem das menschliche Auge und Bewusstsein bei der Erkennung von bestimmten Phänomenen unterstützt und trainiert werden, während andere Phänomene**[10](#page-22-0)** als solche gar nicht sichtbar werden. Es lässt sich die Hypothese bestätigen, dass iNaturalist als Medium eine *bestimmte* Naturverbundenheit organisiert, die in ihrer Spezifizität offengelegt werden sollte, um dem Medium mit einem kritischen Bewusstsein begegnen und für Potenziale, Risiken und Charakteristika sensibilisieren zu können.

Der Modus des Entdeckens von einzelnen Arten wird von iNaturalist sehr spielerisch angeleitet und gleicht einer Gamifizierung von Arterkennung und -beobachtung. Besonders in der benutzerfreundlichen iNaturalist-App Seek werden "Missionen" angepriesen, in denen es neue "Herausforderungen" der Arterkennung zu bewältigen gilt. Unter dem Reiter *"Erreichte Ziele"* findet sich das persönliche Level an Arterkennung in der Form eines "Arten-Abzeichens". Das Arten-Abzeichen zeigt an, welches Niveau innerhalb des Rankingsystems der App erreicht wurde. Das Erreichen von neuen Levels sowie sich in greifbarer Nähe befindliche Ziele werden mit springenden und aufblinkenden Symbolen visualisiert. Nutzer\*innen der App werden spielerisch motiviert, weitere Artbeobachtungen zu sammeln, um das nächste Level des Rankings zu erreichen.

Auch die sachlichere Citizen-Science-App iNaturalist weist einige Features auf, die als Tendenzen einer Gamifizierung von Artbeobachtung zu erkennen sind. Hier sind in erster Linie die Rankings verschiedenster Form zu nennen, die iNaturalist-Nutzer\*innen nach unterschiedlichen Kriterien in ihrem Beobachtungsverhalten bewerten. Die Rankings reichen von den meisten Beobachtungen insgesamt über die meisten Beobachtungen einer bestimmten Familie bis hin zu den meisten Beobachtungen in einem bestimmten Gebiet. So wird nach unterschiedlichen Kriterien die Anzahl an Beobachtungen gewertet und es wird ein Anreiz geschaffen, möglichst viele Beobachtungen zu leisten. Nicht um die Quantität, sondern um die Qualität von Beobachtungen geht es in Rubriken wie "Observation of the Week" oder "Observation of the Day", in denen die spektakulärsten und auffälligsten auf iNaturalist hochgeladenen Funde auserkoren werden. Durchstöbert man diese Rubriken, sind es meist hochauflösende Close-up-Aufnahmen, die besonders bunte und obskure Tiere und Pflanzen highlighten. Daneben scheinen Aufnahmen von besonders eigenartigen Interaktionen und auffälligem Verhalten von Organismen von besonderer Beliebtheit für die Kurator\*innen dieser Kategorien zu sein. Außergewöhnlichkeit und Spektakularität sind die Kriterien, die in diesen Kategorien ausgezeichnet und gefördert werden. Die außergewöhnliche und spektakuläre Natur ist somit die Natur, die durch diese Auszeichnungen hauptsächlich repräsentiert und als besonders beachtenswert dargestellt wird (vgl. Goodman et al. 2016). Setzt sich iNaturalist zum Ziel, Menschen mit der Natur in Verbindung zu setzen,

 $\overline{a}$ 

<span id="page-22-0"></span><sup>10</sup> Phänomenologische Einsichten und Methoden bieten einen nützlichen Hintergrund, um zu beleuchten, wie iNaturalist ein Bewusstsein für bestimmte Phänomene schafft. Besonders zeitgenössische Auswüchse der Phänomenologie verstehen diese auch als eine Art Medientheorie, die das Bewusstsein als Medium begreift, welches in Wechselwirkung zu anderen Medien steht (vgl. Fellmann 2020).

wird durch das Highlighten und Belohnen außergewöhnlicher und spektakulärer Beobachtungen eine bestimmte Perspektive auf Natur gefördert, die tendenziell eine Verbindung zu einer spektakulär anmutenden Natur herstellt.

Neben der Frage, zu welcher Natur iNaturalist eine Verbindung herstellt, stellt sich genauso die Frage, welche Personengruppen unter iNaturalists Slogan "Connect people to nature" zu fassen sind. Erst mit einem internetfähigen Smartphone lässt sich iNaturalist nutzen, und auch nur einem bestimmten, bereits an Natur interessierten Teil der Bevölkerung dürfte iNaturalist bekannt sein. Vor diesem Hintergrund dürften bislang primär technologieaffine und bereits naturinteressierte Menschen einen Zugang zu iNaturalist finden. Das Smartphone und eine versierte Nutzung dessen ist zwar in westlichen Industrieländern ein etablierter Lebensstandard, kann jedoch nicht global und klassenunabhängig vorausgesetzt werden. Der "Digital Divide" oder generelle globale ökonomische Ungleichheiten schließen spezifische Bevölkerungsgruppen von einer Nutzung von iNaturalist aus.

Um die Spezifizität des von iNaturalist ermöglichten Zugangs zu Natur offenzulegen, lohnt es sich, iNaturalist mit anderen bereits bestehenden medialen Zugängen zu vergleichen. Der analoge Feldführer in Buchform und analoge Feldnotizen auf dem Papier dürften als artverwandt zu der automatisierten Arterkennung via iNaturalist gelten. In der Perspektive der Medienarchäologie wird die Gleichzeitigkeit von unterschiedlichen Medientechnologien hervorgehoben (vgl. Parikka 2012: 41–62). Dem linearen Modell der Mediengeschichte, in der eine neue Medientechnologie die vorherige zugunsten des technologischen Fortschritts ablöst, setzt die Medienarchäologie ein Verständnis entgegen, dass Mediengeschichte durch Gleichzeitigkeiten, Diskontinuitäten und Brüche geprägt ist. Solch eine mediengeschichtliche Gleichzeitigkeit ist auch zumindest für die nähere Zukunft für die Nutzung von analogen Buchmedien zur Artbeobachtung, -beschreibung und -erkennung und die Nutzung von digitalen Medien wie iNaturalist zu erwarten. Auch wenn Apps wie iNaturalist als neue Medien und Feldführer in Buchform als alte Medien verstanden werden, kann nicht so einfach davon ausgegangen werden, dass das neue das alte Medium ablöst, sondern beide Medien parallel zueinander genutzt werden. Genauso sind auch Gemeinsamkeiten in der Nutzung und Beschaffenheit der beiden Medien zu erwarten. Eine Erörterung des Verhältnisses der beiden Medienformen, von Gemeinsamkeiten und Unterschieden, kann dabei helfen, die Medienspezifizität von iNaturalist besser zu verstehen. Vor diesem Hintergrund lässt sich die Frage stellen, ob man iNaturalist als eine digitale Form des Feldführers verstehen kann.

Wo liegen Unterschiede und Gemeinsamkeiten der beiden Medienformen und Zugängen zu Natur?

Ein großer Unterschied liegt in dem niedrigschwelligen und schnelleren Zugang, der sich über iNaturalist in die Artbeobachtung und -erkennung im Vergleich zu analogen Feldführern und Feldlisten bietet. Durch die automatisierte Arterkennung wird der Bewusstseinsakt der Identifikation und Bestimmung von Arten zu großen Teilen aus der menschlichen in die künstliche Intelligenz verlagert. Im Zuge dieser Automatisierung fallen viele sensitive und bewusstseinsschaffende Lernschritte aus, die zuvor benötigt wurden, um die sich vor dem menschlichen Auge ausbreitende pflanzliche und tierische Umwelt mit dem durch ein Buch vermittelten Wissen in Einklang zu bringen und identifizieren zu können. Eine genaue und bewusste Betrachtung eines Organismus ist notwendig, um eine Pflanze oder ein Tier mit Beschreibungen in Büchern abzugleichen und so eine Artbezeichnung einem Organismus zuordnen zu können. Durch die ständige Wiederholung dieser kognitiven Leistungen des Erkennens von Mustern und des Verknüpfens von wissenschaftlichen Beschreibungen und vorgefundenen Organismen werden diese Erkennungsprozesse eingeübt und es wird ein bestimmtes (medienabhängiges) Bewusstsein für die natürliche Umwelt geschaffen. Indem die Verknüpfung von Mustern und Eigenschaften des vorgefundenen Organismus mit einer taxonomischen Bezeichnung durch maschinelles Lernen innerhalb von iNaturalist unter anderem automatisiert stattfindet, ist davon auszugehen, dass sich das durch iNaturalist kultivierte Bewusstsein von dem durch analoge Feldführer kultivierten Bewusstsein medienbedingt unterscheidet.

Für die automatisierte Form der Arterkennung ist in erster Linie das Anfertigen einer möglichst adäquaten Fotografie des Organismus ausschlaggebend, um technologiegestützt eine möglichst genaue Artidentifikation zu leisten. Sinnliche und differenzierte Bewusstseinsakte des Fühlens, visuellen Wahrnehmens, Riechens, Abgleichens und Verknüpfens von symbolischem Wissen und materieller Wirklichkeit bleiben bei der Artbeobachtung mit iNaturalist aus. Indem diese Erkennungsprozesse mit dem Feldführer immer wieder aufs Neue durchlaufen werden müssen, manifestieren sich diese intensiven Analyseschritte im Ablauf der Artbeobachtung. Bei der Artbeobachtung mit iNaturalist wird hauptsächlich das präzise und für die künstliche Intelligenz der App angepasste Fotografieren von Organismen als Ablauf der Artbeobachtung eingeübt.

Wesentliche Unterschiede schlagen sich vermutlich in der zeitlichen Dauer nieder, die für eine Artidentifikation benötigt wird. Während die Prozesse des Erkennens, Fühlens, Abgleichens und Differenzierens via analogem Feldführer zeitlich aufwendig sind, benötigt die künstliche Intelligenz nur wenige Sekunden, nachdem ein passendes Foto angefertigt wurde, um eine möglichst treffende Artbezeichnung vorzuschlagen. Durch das computergestützt beschleunigte Erkennen von Organismen lassen sich dann quantitativ jedoch deutlich mehr Organismen in derselben Zeit erkennen, als das durch analoge Methoden möglich wäre.**[11](#page-24-0)**

Ein weiterer entscheidender Unterschied tut sich in puncto Grad und Form der medial ermöglichten Partizipation der Naturbeobachtenden und Mediennutzer\*innen auf. Bei der Nutzung eines analogen Feldführers verteilen sich die Kommunikationsrollen von Senderin und Empfängerin relativ eindeutig, indem sich das Senden von Informationen

<span id="page-24-0"></span><sup>11</sup> Die Medientheoretikerin Katherine Hayles unterscheidet beispielsweise zwischen einer Hyper und einer Deep Attention, die jeweils durch neuere Medienformen wie dem Smartphone (Hyper Attention) und älteren Medienformen wie dem Buch (Deep Attention) hervorgebracht wurden (vgl. Hayles 2007).

hauptsächlich auf die Autor\*innen des Feldführers beschränkt und die Mediennutzer\*innen die geschriebenen Informationen empfangen. Durch die partizipativen Potenziale des Digitalen verläuft die Mediennutzung in iNaturalist deutlich interaktiver, und auch reine Nutzer\*innen der App können innerhalb der von der App zur Verfügung gestellten Funktionen Informationen hinzufügen und ihre gesammelten Beobachtungen an eine Gemeinschaft weitergeben. Der spielerische Charakter wird der App vor allem durch ihre Interaktivität verliehen. So entsteht beispielsweise durch die Funktion der Bestätigung einer Beobachtung von anderen Nutzer\*innen und dem so entstehenden Status einer "Forschungsqualität" einer Beobachtung eine Form der Partizipation an der Artbeobachtung anderer und am wissenschaftlichen Forschungsprozess, indem durch das Verleihen dieses Status die Datenpunkte in wissenschaftliche Datenbanken fließen.

Nachdem in den vorangegangenen Erläuterungen wesentliche Unterschiede des digitalen Mediums iNaturalist und des analogen Mediums des Feldführers herausgearbeitet und in ihrer Nutzungsweise einander gegenübergestellt wurden, ist zu betonen, dass die beiden Zugänge zu Natur sich auch ergänzen und in ihrer Nutzung nebeneinander koexistieren. Dies entspricht dem Verständnis medienarchäologischer Ansätze, die weniger von einer Ablösung alter durch neue Medien sprechen, sondern die Gleichzeitigkeit von neuen und alten Medien hervorheben (vgl. Parikka 2012: 41–62). So ist es denkbar, dass iNaturalist einen ersten Zugang zu einer beobachteten Art liefert und zunächst ermöglicht, eine Art mit ihrer taxonomischen Bezeichnung benennen zu können. Nach diesem ersten oberflächlichen Verständnis könnte beispielsweise ein analoger Feldführer oder andere tiefergreifendere Literatur zu der bestimmten Art ein detaillierteres Verständnis der Art liefern. Daran anknüpfend stellt sich auch die Frage der Remediation, die darauf anspielt, wie sich die in alten Medien enthaltenen Informationen und Zugänge in neuere Medienformen reintegrieren lassen (Bolter/Grusin 1999). Eine Remediation könnte realisiert werden, indem das in analogen Medien seit langer Zeit angereicherte Wissen stärker an iNaturalist angeschlossen wird.

Eine Besonderheit der durch iNaturalist kultivierten Naturverbundenheit und des damit entstehenden Bewusstseins für Biodiversität stellt der Sense of Place (das Ortsgefühl) dar, der durch die App vermittelt wird. In einer bislang nicht dagewesenen Art und Weise tritt die lokale und sich vor dem Beobachtenden ausbreitende Natur in Beziehung zu einer global aufgezeichneten Biodiversität (vgl. Heise 2008: 17–119). Ein zentraler Ort für die Herstellung dieser Beziehung ist die von iNaturalist zur Verfügung gestellte Karte, die nach einer Artidentifikation abrufbar wird und die via iNaturalist aufgezeichneten Standpunkte einer Art in einem globalen Maßstab ersichtlich macht. Durch diesen medialen Zugriff, der von iNaturalist unmittelbar nach einer Artidentifikation ermöglicht wird, wird unmittelbar eine Beziehung zwischen der lokalen Natur vor Ort und einer globalen und planetarischen Natur der Erde hergestellt. Diese Form der Visualisierung läuft Hand in Hand mit dem Anspruch von iNaturalist, ein globales soziales Netzwerk und einen global gültigen Zugang zu Biodiversität zu liefern.

Diese Erweiterung des Maßstabs gleicht einer Veränderung des Naturbewusstseins, welches von einem lokalen Bewusstsein für Biodiversität und Natur zu einem planetarischen Bewusstsein für Biodiversität und Natur transferiert (vgl. Heise 2008: 28–50). Dies impliziert auch, dass durch eine globale Nutzung von iNaturalist dieselbe Medientechnologie und dasselbe Interface zur Artbeobachtung in sehr unterschiedlichen geografischen und kulturellen Kontexten dienen soll. Bei solch einer globalen Lösung stellt sich die Frage, wie sensibel sich solch ein Ansatz gegenüber lokalen Differenzen und Spezifika zeigt. Indem iNaturalist als App ihren Ursprung in ihrem Entwicklungsprozess in Kalifornien findet, ist sie dementsprechend aus dem dort kulturell vorherrschenden und geografisch angesiedelten Zugang zu Natur heraus entstanden. Gleichzeitig soll die App aber in unterschiedlichen Ländern und in unterschiedlichen kulturellen Kontexten auf einer globalen Ebene einen universalen Zugang zu Natur und eine generelle Form der Artbestimmung liefern. Es bleibt offen, wie sich beispielsweise die lokale Kulturgeschichte von Arten, alternative Artbezeichnungen oder andere lokal kulturelle Konnotationen in das Wissensarchiv von iNaturalist integrieren lassen. Es lässt sich vermuten, dass iNaturalist stark auf das Naturverständnis der westlichen Wissenschaft ausgerichtet ist und dieses hegemonial als Orientierung der technologischen Entwicklung der App setzt (vgl. Altrudi 2021). Hier tut sich ein Spannungsfeld auf, das nach einer Vermittlung zwischen einem lokalen und einem planetarischen Biodiversitätsbewusstsein verlangt. Werden lokale Spezifika und Differenzen außer Acht gelassen, drohen lokale Wissensbestände (die sich beispielsweise hinter lokal gebräuchlichen Trivialnamen verbergen) in der durch iNaturalist geschaffenen Naturverbundenheit in Vergessenheit zu geraten.

#### <span id="page-26-0"></span>Schluss

Abschließend ist festzuhalten, dass sich iNaturalist selbst als primäres Ziel setzt, Menschen mit der Natur zu verbinden, und als sekundäre Ziel, wissenschaftlich verwertbare Biodiversitätsdaten zu generieren. iNaturalist plant, bis 2030 eine globale Community von 100 Millionen Naturbegeisterten zu schaffen. Wobei zum Zeitpunkt der vorliegenden Betrachtung (20.08.2022) 2.328.684 Beobachter\*innen und 111.882.667 Beobachtungen registriert sind. Im öffentlichen Diskurs erfährt iNaturalist in regionalen, nationalen und internationalen Medien eine beträchtliche Resonanz und wird häufig stereotypisch für eine App-basierte Form automatisierter Arterkennung aufgeführt, die sich für das Erkennen von Pflanzen und Tieren eignet. Das Interface und die sichtbare Infrastruktur von iNaturalist lässt sich vor allem in die Webseite, die App iNaturalist und die App Seek mit je spezifischen Ausrichtungen und Eignungen unterteilen. Die unsichtbare technische Infrastruktur von iNaturalist besteht in erster Linie aus Programmiercode und leistet mit einem Convolutional Neural Network (CNN) über maschinelles Lernen und einer künstlichen Intelligenz die automatisierte Form der Arterkennung. Indem immer mehr Datenmaterial zur Verfügung steht, um die künstliche Intelligenz in ihrer Mustererkennung von Pflanzen und Tieren zu trainieren, ist davon auszugehen, dass sich die Leistung der von iNaturalist angebotenen automatisierten Arterkennung exponentiell verbessert. In seiner Multifunktionalität und netzwerkartigen Strukturierung ist iNaturalist als eine Form der Plattformisierung von Biodiversitätserfassung und -forschung im engeren Sinne und Naturverbundenheit im weiteren Sinne zu verstehen.

Indem iNaturalist als technische Plattform auch für institutionelle und kommunale Projekte fungiert, entsteht eine diskursprägende Positionierung, die es iNaturalist ermöglicht, in einem gewissen Maß Form und Aussehen von solchen Projekten (wie bspw. BioBlitzen oder der Nature City Challenge) mitzubestimmen. Daraus folgt, dass iNaturalist nicht nur Menschen mit der Natur verbindet, sondern eine spezifische Form der Naturverbundenheit proklamiert und Mensch-Natur-Beziehungen formt. Die von iNaturalist in den Blick gerückte Natur ist vor allem eine aus einzelnen zu beobachtenden Organismen bestehende Natur, während ökologische Prozesse und Zusammenhänge sowie Interaktionen von Organismen tendenziell in den Hintergrund rücken.

Durch die Gamifizierung von Artbeobachtung und das Auszeichnen von spektakulären und außergewöhnlichen Beobachtungen wird explizit ein besonderes Bewusstsein für spektakuläre Formen von Natur geschaffen, während die normale und gewöhnliche Natur und somit weniger spektakuläre Arten oder weniger imposante Beobachtungen seltener im Fokus stehen. Die App ermöglicht in erster Linie durch die Vereinfachung von Artidentifikation eine höhere Zahl an Identifikationen in einer kürzeren Zeit. Dahingegen scheint die Artbeobachtung in ihrer qualitativen Dimension weniger detailreich und iNaturalist leitet als Medium eine eher oberflächlichere Artbeobachtung an.

Eine zentrale Besonderheit liegt in dem Sense of Place, dem Ortsgefühl und -bezug, den iNaturalist zur lokalen und globalen Biodiversität und Natur herstellt. Durch das Zurverfügungstellen einer Karte, die aufgezeichnete Datenpunkte einer Art im globalen Maßstab ersichtlich macht, wird die lokale Natur während ihrer Beobachtung unmittelbar in einen tagesaktuellen globalen Maßstab gesetzt.

Vor dem Hintergrund dieser Analyse lassen sich mögliche Zukünfte von iNaturalist skizzieren, um so auf potenzielle Risiken und Chancen des Mediums aufmerksam zu machen. Zunächst ist hier die von iNaturalist verkörperte Entwicklung einer Plattformisierung von Biodiversitätserfassung und mediengestützter Naturverbundenheit zu nennen. Mit Blick auf die Zukunft ist davon auszugehen, dass sich iNaturalist als eine der zentralen Plattformen und digitalen Netzwerke für Naturbegeisterte und Biodiversitätsinteressierte mit diversen Hintergründen etablieren wird. Crowdbasierte Plattformen in der Art von iNaturalist gewinnen mit der Anzahl ihrer registrierten Benutzer\*innen an Performanz, Wirkmacht und Funktionalität hinzu. Indem iNaturalist bereits jetzt schon eine der mitgliederreichsten Plattformen seiner Art darstellt, kann heute schon auf eine große Menge an aktiven Nutzer\*innen zurückgegriffen werden, welche die Inhalte der Plattform beisteuern und prägen. Die hohe Diversität und große Menge an Inhalten und Nutzer\*innen verschafft iNaturalist als Plattform Relevanz und Attraktivität und sorgt für einen Effekt der Zentralisierung von Inhalten und Nutzer\*innen. Im Zuge dieser Zentralisierung gelingt es nur wenigen Plattformen, einen größeren Teil der am Thema interessierten Nutzer\*innen in ihrem Informationsraum zu versammeln. Crowdbasierte Plattformen sind jedoch auf eine große Anzahl an Nutzer\*innen angewiesen, um kontinuierlich Inhalte generieren zu können. Durch diese Mechanismen der Zentralisierung können sich nur wenige Plattformen in einer größeren Dimension behaupten.

Aktuell scheint iNaturalist auf einem sicheren Weg dahin zu sein, eine der zentralen Plattformen und eines der sozialen Netzwerke für eine digitale Mediatisierung von Naturverbundenheit zu werden. Solch eine Zentralisierung birgt verschiedene Risiken und Chancen. Zum einen kann es sicherlich äußerst konstruktiv und handlungsbefähigend sein, auf einer globalen Ebene gesellschaftliches Wissen zusammenzutragen und einen globalen, offenen und themenspezifischen Kommunikationsraum zu schaffen. So kann das private Interesse von einzelnen Personen an Natur und Biodiversität als ein gesellschaftliches Projekt zusammengeführt werden, um eine kollektive Naturverbundenheit und gesellschaftlichen Austausch zu ermöglichen und gleichzeitig ein crowdbasiertes Aufzeichnen der Entwicklung von Biodiversität zu leisten. Die verschiedenen Möglichkeiten der Partizipation und mediengestützten Erkenntnisgewinne dürften einen motivierenden Effekt für die Naturverbundenheit Einzelner aufweisen.

Mit fortschreitender technologischer Entwicklung und steigender Anzahl an Benutzer\*innen werden neue mediengestützte Möglichkeiten denkbar, um Biodiversität und Natur mediengestützt zu erkunden, beforschen und zu vermitteln. Innovationen sind beispielsweise in den Bereichen der Virtual und Augmented Reality denkbar, die es ermöglichen könnten, virtuelle Organismen zu simulieren, um diese mit wirklichen natürlichen Organismen zur Artbestimmung abzugleichen. Eine Vielzahl anderer möglicher zukünftiger digitaler Sensationen einer Virtual oder Augmented Reality, wie beispielsweise die Animierung virtueller Organismen in aufgezeichnete Umgebungen, ließen sich hier skizzieren, die für die Ziele und Funktionsweise von iNaturalist attraktiv erscheinen und die Grenzen des digitalen und nicht digitalen weiter vervielfachen und verwischen.

Durch die zuvor herausgestellte Tendenz der Zentralisierung wird die technologische Entwicklung solcher Möglichkeiten und Variationen des Digitalen maßgeblich von relevanten Plattformen und Anbietern gestaltet. Um negative Nebeneffekte und alternative Zukünfte nicht aus dem Blick zu verlieren, ist eine kritische Perspektive, die den Pfad technologischer Innovationen begleitet und hinterfragt, unabdingbar. Mit einer fortschreitenden Zentralisierung durch eine Plattformisierung und damit einhergehende Monopolstellung von iNaturalist steigt die Gefahr, die Qualitäten anderer Medienformate zu verlieren, wenn diese nicht in neuere Formen integriert werden. Im Fall von iNaturalist spielt dies beispielsweise auf das Risiko an, medienbedingt die Stärken einer qualitativ intensiven, detailgetreuen und mit allen Sinnen arbeitenden Artbeobachtung zugunsten einer auf Quantität und durch Automatisierung beschleunigten Artbeobachtung zu verlieren. Solche Verluste lassen sich durch eine aufmerksame Beobachtung neuer und alter Medienformen verhindern, indem medientechnologische Entwicklung als ein offener Gestaltungsraum verstanden wird, dessen Kontext zugleich

aber auch soziale Formen wie Mensch-Natur-Beziehungen determiniert. Im Design von iNaturalist als einer globalen Plattform bedarf es an Aufmerksamkeit für lokal- und kontextspezifische Unterschiede, um diese in die Gestaltung des durch iNaturalist hergestellten Zugangs zu Natur und des zur Verfügung gestellten Wissens zu integrieren. Die Dringlichkeit dieser Problematik wächst mit einer stärkeren globalen Verbreitung von iNaturalist und der damit einhergehenden Verdrängung von alternativen Medienformen. Vielsprachigkeit und die Inklusion verschiedener Perspektiven und kultureller Hintergründe sind hier nützliche Ideale, um koloniale Tendenzen bei der Weiterentwicklung globaler technologischer Lösungen zu vermeiden.

Die hier vorgelegte kritische Betrachtung von iNaturalist zeigt beispielhaft, wie eine reflektierte Auseinandersetzung mit digitalen Infrastrukturen Wege der Gestaltung eines nachhaltigen und auf die Ausprägung von gesellschaftlichen Naturwahrnehmungen ausgerichteten Biodiversitätsmonitorings durch Citizen Science aufzeigen kann.

### <span id="page-29-0"></span>Autorenbeiträge

Der vorliegende Text ist im Rahmen eines Praktikums von Pirmin Kuß am ISOE – Institut für sozial-ökologische Forschung im Sommer 2022 entstanden. Pirmin Kuß hat die Konzeption der Studie entwickelt und die Untersuchungen durchgeführt sowie die Textfassung erstellt. Florian D. Schneider hat die Konzeption der Studie begleitet und die Revision des Textes bearbeitet. Darüber hinaus war er für die Qualitätssicherung verantwortlich.

### <span id="page-29-1"></span>Danksagung

Wir danken Marion Mehring für substanzielle Beiträge zur Konzeption und Diskussionen der Ergebnisse. Dank auch an zwei anonyme Expert\*innen, die in Interviews Auskunft über ihre Perspektive als Entwickler\*in bzw. wissenschaftliche Anwender\*in auf iNaturalist gegeben haben.

#### <span id="page-30-0"></span>Literaturverzeichnis

Altrudi, Soledad (2021): Connecting to nature through tech? The case of the iNaturalist app. Convergence 27 (1), 124–141.<https://doi.org/10.1177/1354856520933064>

Berry, David M. (2011): The philosophy of software: code and mediation in the digital age. Basingstoke, Hampshire/New York: Palgrave Macmillan

Berry, David M./Anders Fagerjord (Hg.) (2017): Digital humanities: knowledge and critique in a digital age. Cambridge, UK/Malden, MA: Polity

Bolter, J. David/Richard A. Grusin (1999): Remediation: understanding new media. Cambridge, MA: MIT Press

Fellmann, Ferdinand (2020): Phänomenologie zur Einführung. 4., korrigierte Aufl. Hamburg: Junius

Goodman, Michael K. et al. (2016): Spectacular environmentalisms: media, knowledge and the framing of ecological politics. Environmental Communication 10 (6), 677–688

Harting, Mechthild (2020): Entdeckung im Palmengarten: Sandbienen und Schillerfalter. FAZ.NET. [https://www.faz.net/aktuell/rhein-main/frankfurt/frankfurter-pal](https://www.faz.net/aktuell/rhein-main/frankfurt/frankfurter-palmengarten-sandbienen-und-schillerfalter-16949448.html)[mengarten-sandbienen-und-schillerfalter-16949448.html](https://www.faz.net/aktuell/rhein-main/frankfurt/frankfurter-palmengarten-sandbienen-und-schillerfalter-16949448.html) [Stand 29.08.2022]

Hayles, N. Katherine (2007): Hyper and Deep Attention: The Generational Divide in Cognitive Modes. Profession 1, 187–199

Heise, Ursula K. (2008): Sense of place and sense of planet: the environmental imagination of the global. Oxford/New York: Oxford University Press

iNaturalist (2022a): About · iNaturalist. iNaturalist.

<https://www.inaturalist.org/pages/about> [Stand 29.08.2022]

iNaturalist (2022b): How can I use it  $\cdot$  iNaturalist. iNaturalist.

<https://www.inaturalist.org/pages/how+can+i+use+it> [Stand 29.08.2022]

iNaturalist (2022c): Supporters · iNaturalist. iNaturalist.

<https://www.inaturalist.org/pages/partners> [Stand 29.08.2022]

iNaturalist (2022d): What is it  $\cdot$  iNaturalist. iNaturalist.

<https://www.inaturalist.org/pages/what+is+it> [Stand 29.08.2022]

Manovich, Lev (2002): The language of new media. 1st MIT Press pbk. ed. Cambridge, MA: MIT Press

Mesaglio, Thomas/Corey T. Callaghan (2021): An overview of the history, current contributions and future outlook of iNaturalist in Australia. Wildlife Research 48 (4), 289

Parikka, Jussi (2012): What is media archaeology? Cambridge, UK/Malden, MA: Polity Press

Schmidt, Jan-Hinrik/Monika Taddicken (Hg.) (2017): Handbuch Soziale Medien. Wiesbaden: Springer Fachmedien

<http://link.springer.com/10.1007/978-3-658-03765-9> [Stand 29.08.2022]

Waagmeester, Andrea/Daniel Mietchen/Sioban Leachman/Quentin Groom (2019): Using Crowd-curation to Improve Taxon Annotations on the Wikimedia Infrastructure. Konferenzposter, Biodiversity Next, 22.-25.10.2019, Leiden, NL

Wäldchen, Jana/Patrick Mäder (2018): Machine learning for image based species identification. Methods in Ecology and Evolution 9 (11), 2216–2225

#### **ISOE – Institut für sozial-ökologische Forschung**

Das ISOE gehört zu den führenden unabhängigen Instituten der Nachhaltigkeitsforschung. Es entwickelt wissenschaftliche Grundlagen und zukunftsweisende Konzepte für sozial-ökologische Transformationen. Hierfür forscht das ISOE transdisziplinär zu globalen Problemen wie Wasserknappheit, Klimawandel, Biodiversitätsverlust und Landdegradation und findet tragfähige Lösungen, die ökologische, gesellschaftliche und ökonomische Bedingungen berücksichtigen.

#### [www.isoe.de](http://www.isoe.de/)

Folgen Sie uns: [twitter.com/isoewikom](https://twitter.com/isoewikom) [| facebook.com/ISOE.Forschungsinstitut](http://www.facebook.com/ISOE.Forschungsinstitut) [| instagram.com/isoe\\_institut](http://www.instagram.com/isoe_institut) | <https://de.linkedin.com/company/isoe-institut-fuer-sozial-oekologische-forschung> ISOE-Newsletter: Anmelden oder lesen unte[r www.isoe.de/newsletter](http://www.isoe.de/newsletter) ISOE-Blog[: https://isoe.blog](https://isoe.blog/)